# The DiGuitar

*Pronounced "Digi-Tar"* 6.111 Final Project Report Eric Pence & Ishaan Govindarajan

# Project Overview

The DiGuitar receives an input from an electric guitar and digitize it to a Musical Instrument Digital Interface (MIDI) compliant serial datastream in real time. To do this, the DiGuitar takes advantage of the Artix-7's onboard ADC to sample the incoming audio waveform. Further digital signal processing (DSP) techniques, namely digital Finite Impulse Response (FIR) filtering and Autocorrelation are used to detect the frequency composition of the guitar input waveform. Further processing of the spectral content takes place to detect the particular notes being played. Note information is transmitted in a MIDI compliant format to be received by other devices for recording, playback, or manipulation.

# Constraints and Requirements Exploration

The key driving requirements of this project is that it must take a guitar audio input (in standard tuning) and be able to decode in real time. Since these requirements drive the design the rest of the digital system, it is important to specifically quantify what these requirements mean.

### **Requirements driven by Guitar Audio Input**

Using a guitar as an input source primarily dictates the dynamic range of frequencies the DiGuitar must be able to process. The lowest note that a guitar can produce is an  $E2^{[1]}$  (low E-string, MIDI code 40, 82.41 Hz<sup>[2]</sup>). The second lowest note that it can produce is an F2 (low E-string, MIDI code 41, 87.31 Hz $[2]$ ). These low notes in conjunction to our latency requirement drive the DSP strategy used to differentiate between these low notes. This will be further discussed later in the report.

The highest note that a guitar (**Bullet [Stratocaster](https://www.amazon.com/Squier-Fender-Stratocaster-Beginner-Electric/dp/B07B6PZG4Q)**) can play is a C<sup>#</sup>6 (high E-string fret closest to guitar body, MIDI code 85, 1108.7 Hz<sup>[2]</sup>). This dictates our Nyquist frequency, i.e. the **sampling frequency for the system must be ~2250Hz or higher.** Since high frequency harmonics are present in the audio input and can alias at low sampling frequencies, we chose to sample at 30kHz and downsample after using a low-pass FIR. This enables us to diminish the effects of aliasing before analyzing the frequency content of each octave of the guitar.

### **Requirements driven by Real-time Note Computation**

One of the key motivations for this project was to design something that would be difficult to implement in a traditional programming language e.g. Python. One of the strengths of FPGAs is their parallel computing and real-time signal processing capability. Thus, the DiGuitar should ideally be a zero-latency system.

Zero-latency is effectively impossible, so a more realistic objective is to design a system with *imperceptible* latency. Different sources provide different latency targets for digital audio systems. For example, <u>this [source](https://www.highfidelity.com/blog/how-much-latency-can-live-musicians-tolerate-da8e2ebe587a)<sup>[4]</sup> recommends a <12ms latency for guitarists, this source<sup>[5]</sup></u> suggests that musicians can recognize latencies of 20ms, and a [Wikipedia](https://en.wikipedia.org/wiki/Audio-to-video_synchronization) article about audio-video [synchronization](https://en.wikipedia.org/wiki/Audio-to-video_synchronization)<sup>[6]</sup> notes that up to 45ms of latency is acceptable. We established a target latency of 75ms for our project. This latency target directly affected our selection of note detection strategies. Ultimately, we were able to detect the lowest frequency notes (E2 and F2) within ~70ms of note onset. This detection latency improved as frequencies increased, with C#6 having a detection latency of ~27ms, most of that being debouncing.

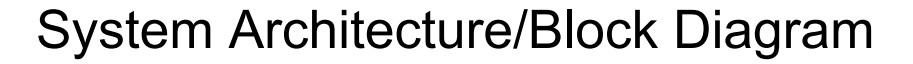

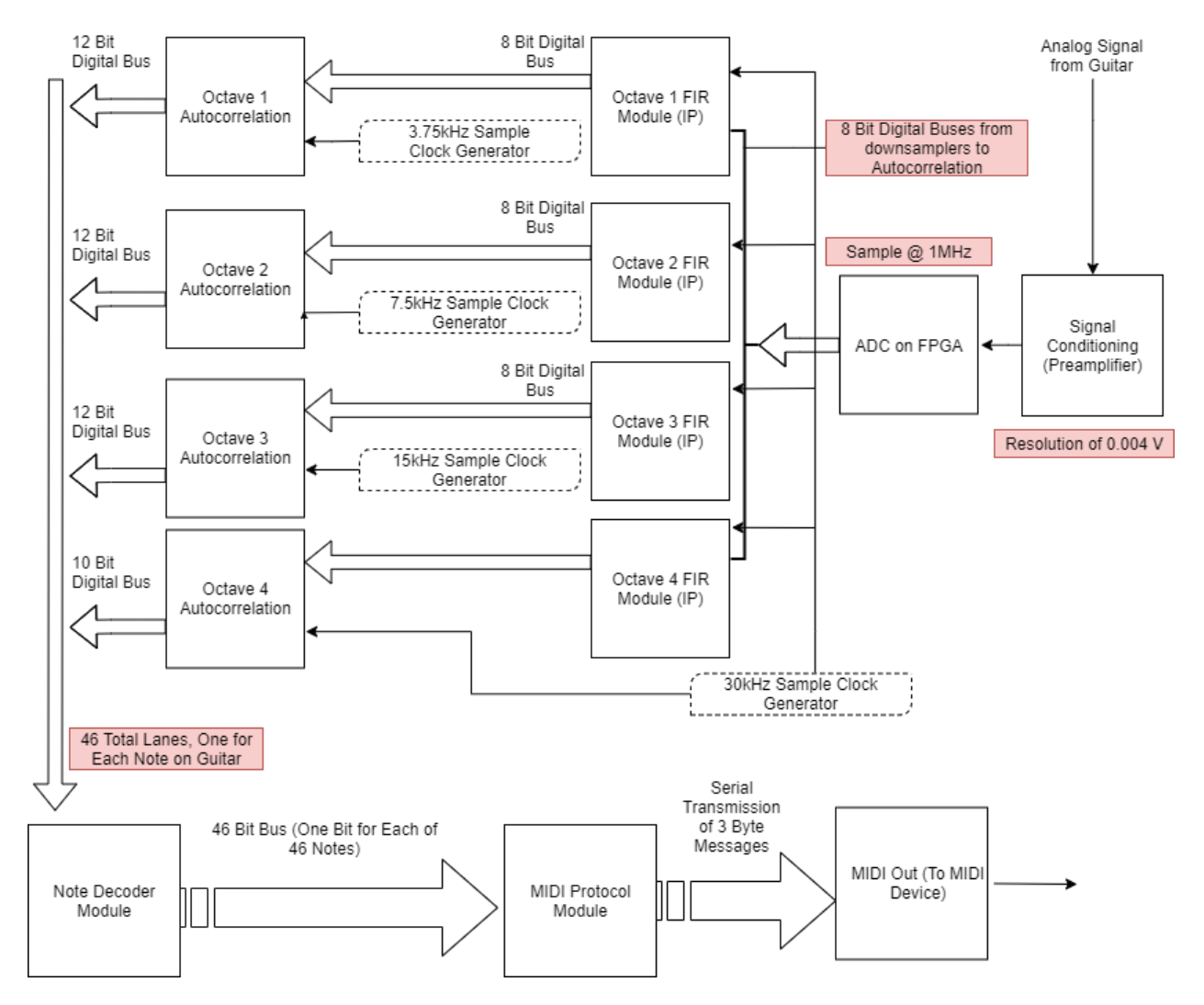

# Module Descriptions

#### **Preamplifier (EXTERNAL) [Eric]**

Buffers and amplifies the guitar voltage output to something that can be read by the FPGA ADC (0-1V range). Amplification ratio was determined after measuring guitar pickup output voltage at +/- 100mV, and is set to 4x. Gain and offset requirements of this application are easily met by Op-amps available in EDS or lab. We selected the LM358 as our op-amp.

In the circuit below, we buffer the output of the guitar and amplify it by a factor of 4 using an LM358. We then bias the guitar signal by 0.5V, using a summing amplifier to add the AC signal with a 0.5V DC offset generated by a voltage divider. We chose to power our op-amps with +12V and -5V rails because the power supply at our bench had isolated +12V and +5V outputs. We put these outputs in series and were able to easily generate +12V and -5V supplies. Using 3 diodes, each with 0.6V forward voltages, we clamp the output of our summing amplifier between -0.6 and +1.2V in order to protect the ADC on the FPGA.

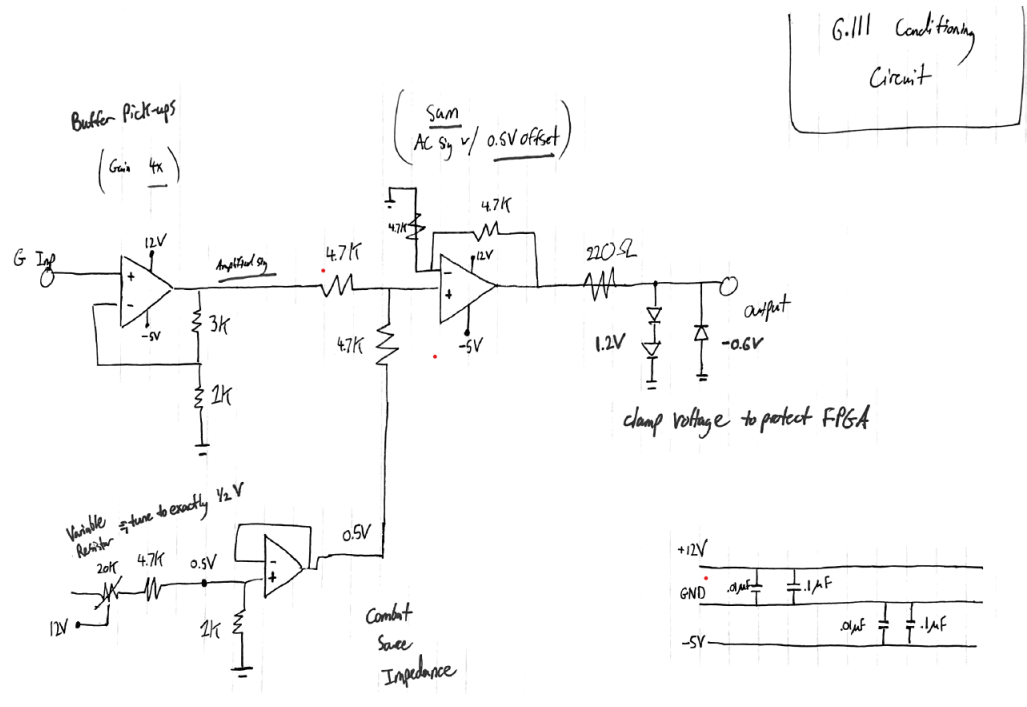

*Circuit Diagram*

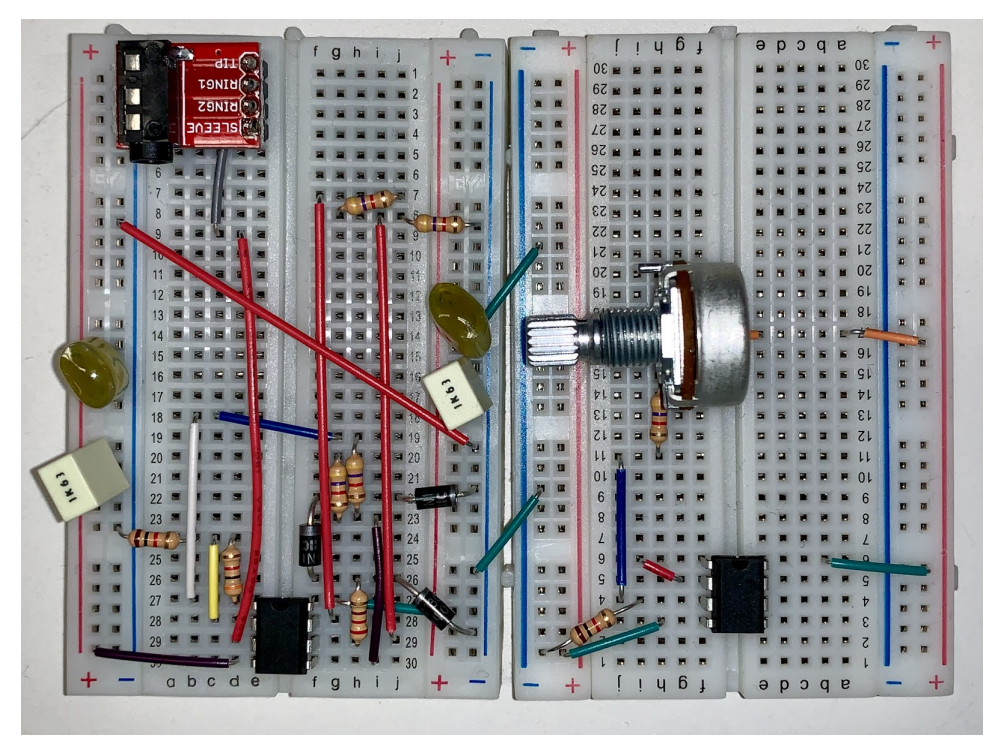

*Breadboard Circuit (with wires between power supplies removed for clarity)*

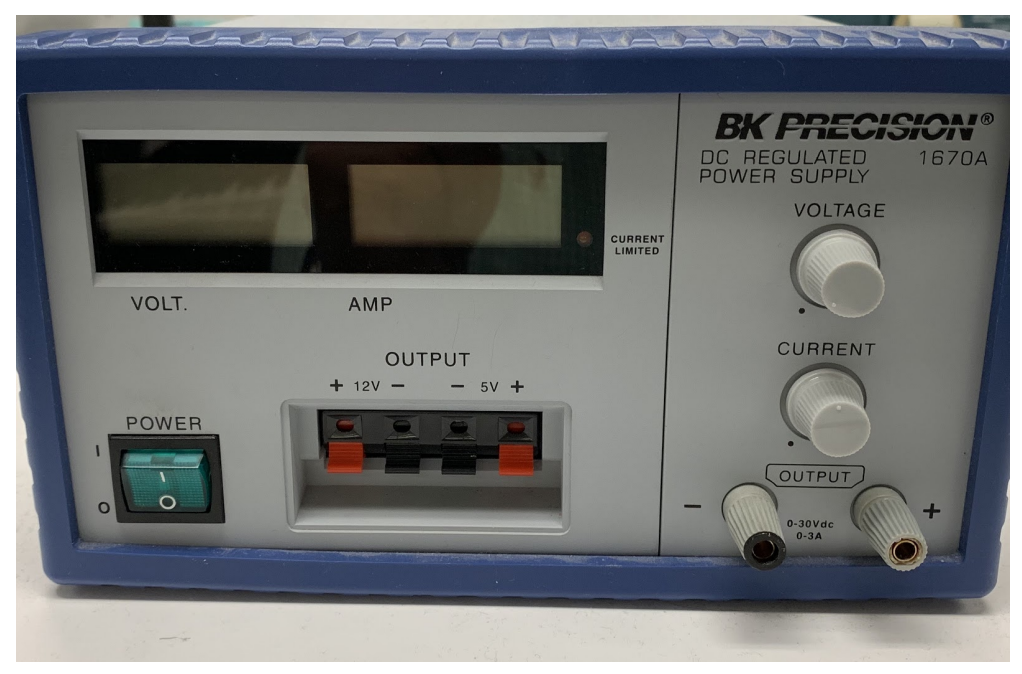

*Power supply used to create +12V, -5V*

### **ADC**

Xilinx IP block to digitize the input audio waveform. We only utilize the top 8 bits, and we flip the MSB. This has the effect of making the ADC signal signed two's-complement 8-bit, with the 0 value centered around 0.5V.

### **Sample Clock Generator [Eric]**

A module that generates a sample clock signal for each of the octave decoders. We use this to generate four separate triggers that pulse high when the corresponding octave decoder should read in an 8 bit sample from the ADC. We down sample to decrease the data throughput to the rest of the note decoder system, eliminating unnecessary multiply/add cycles.

Since we fixed the size of the FIRs in the autocorrelation module at 125 taps and our system clock is set at 100MHz, we have an upper bound on our sampling frequency as shown by the relation below. If we violate this upper bound, autocorrelation will not complete before we receive the next audio sample.

Filters for Autocorrelation:  $125$  tap  $FIR$  $100$  MHz Clock speed: Dead Cycles Sampling Tremerky: 六  $100 MHz$  $= 125$  $82.41$ Longest # of cycles for autocorrelation @ lowest freq = 34632.4

As shown above, the upper bound on our sampling frequency is 34632 kHz. To meet this constraint, we used this module to generate 30kHz, 15kHz, 7.5kHz, and 3.75kHz sampling frequencies. We selected our highest frequency such that it would fall just below the upper bound, maximizing resolution while meeting timing requirements. We selected each sampling frequency to be twice that of its neighboring frequency so that we could reuse 12 FIR modules (one for each note in an octave) for all 4 octaves. This is explained further in the discussion of the Octave Frequency Decoder Block below.

As can be seen in the Verilog at the end of this report, the sample clock module is parameterized by a maximum 16 bit count value. This module is fed the 100MHz system clock and it counts clock cycles from zero up to the specified 16 bit count value. Once the specified

count is reached, the trigger is pulsed high and the count resets. To generate these frequencies with a 100MHz clock, we must count 3333, 6666, 13332, and 26664 clock cycles, respectively, between each pulse.

### **Digital LP Filters [Eric]**

IP modules that digitally filter (FIR) high frequency harmonics of the input audio. There is one FIR for each of the four octaves on the guitar. Each FIR is designed to pass frequencies in a particular octave and stop frequencies at and above the nyquist of its corresponding sample clock. Output is 9 bits of signed data. The design of these filters is discussed in depth in the Design Process section of this report.

There is one FIR filter for each of the four octaves on the guitar. Each FIR filter is composed of 81 taps. Using the SciPy library to generate prototype filters, we found that 81 taps provide a sharp enough cutoff for the purpose of removing nyquist frequencies and above while retaining the frequencies of interest in a given octave. 81 tap filters also ensure a sub-3ms latency, which is necessary given our 75ms target latency and the time consuming nature of autocorrelation. For the lowest Octave 1 (E2-D#3), the cutoff frequency is set at 500Hz. This guarantees that D#3 is attenuated to no less than -.8dB and the nyquist frequency of the corresponding 3.75kHz sample clock falls inside the stop band.

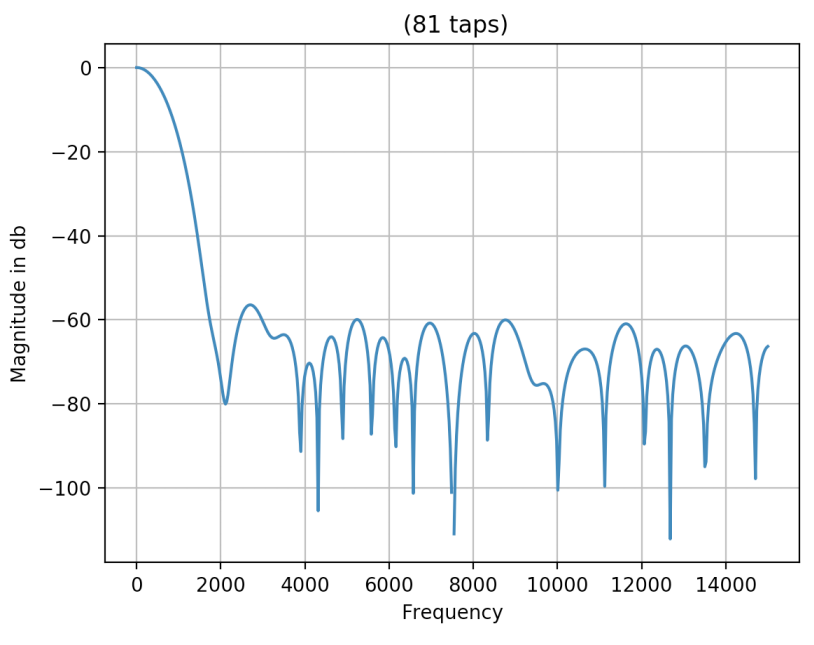

*Octave 1 FIR*

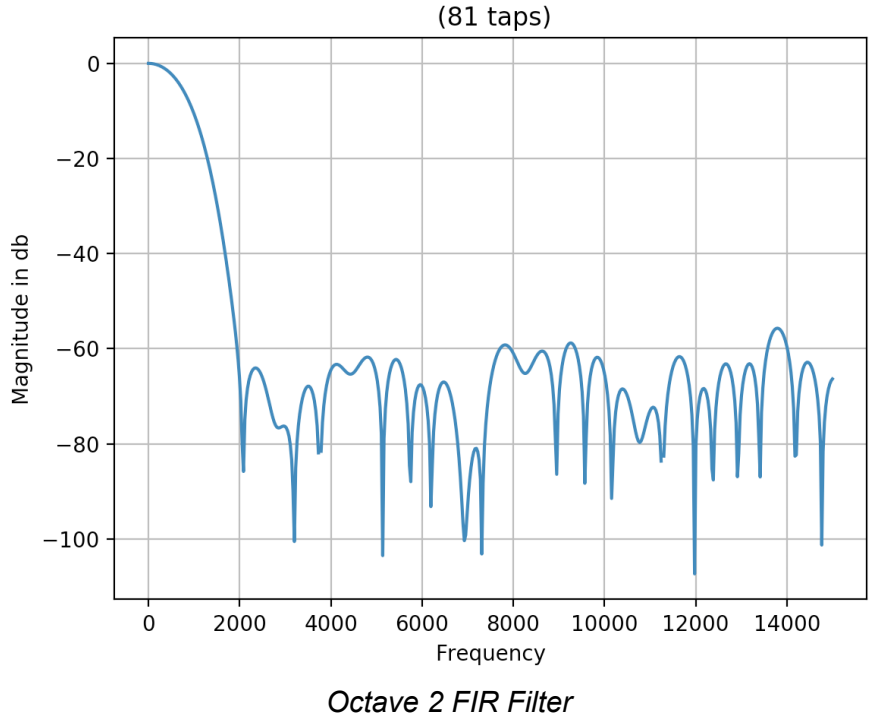

The cutoff of Octave 2 (E3-D#4) is set at 750Hz, ensuring D#4 will pass with minimal attenuation and nyquist of the 7.5kHz sample clock will fall inside the stop band.

The cutoff of Octave 3 (E4-D#5) is set at 1kHz, such that a 622Hz D#5 will pass with minimal attenuation but the nyquist of the 15kHz sample clock will be cutout.

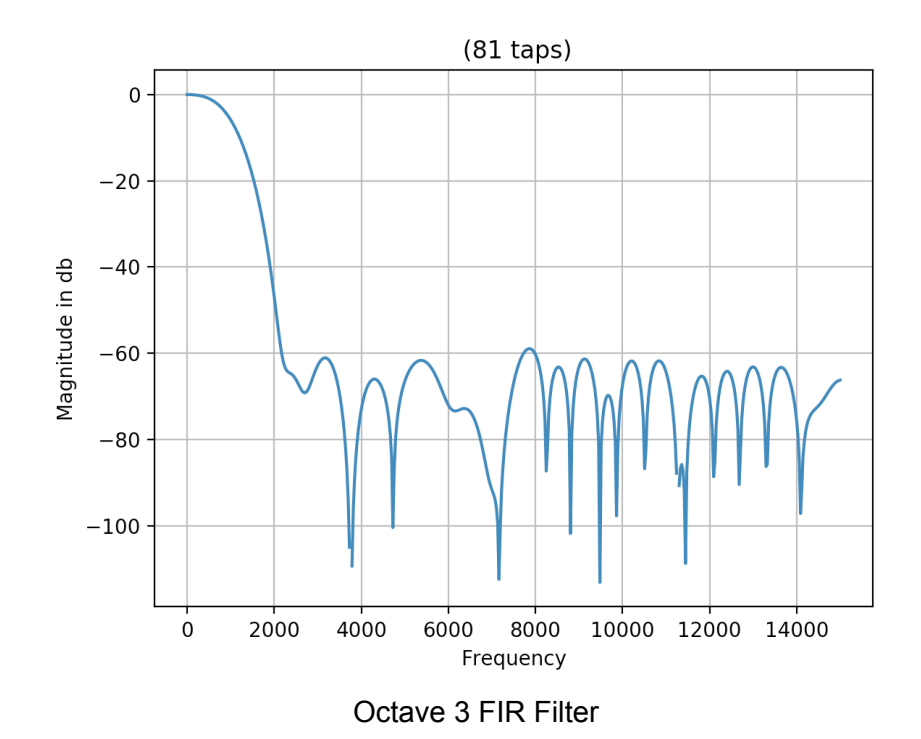

The cutoff of Octave 4 (E5-C#6) is set at 2kHz, such that a C#6 will pass with minimal attenuation but nyquist frequency and above of the 30kHz sample clock will be removed.

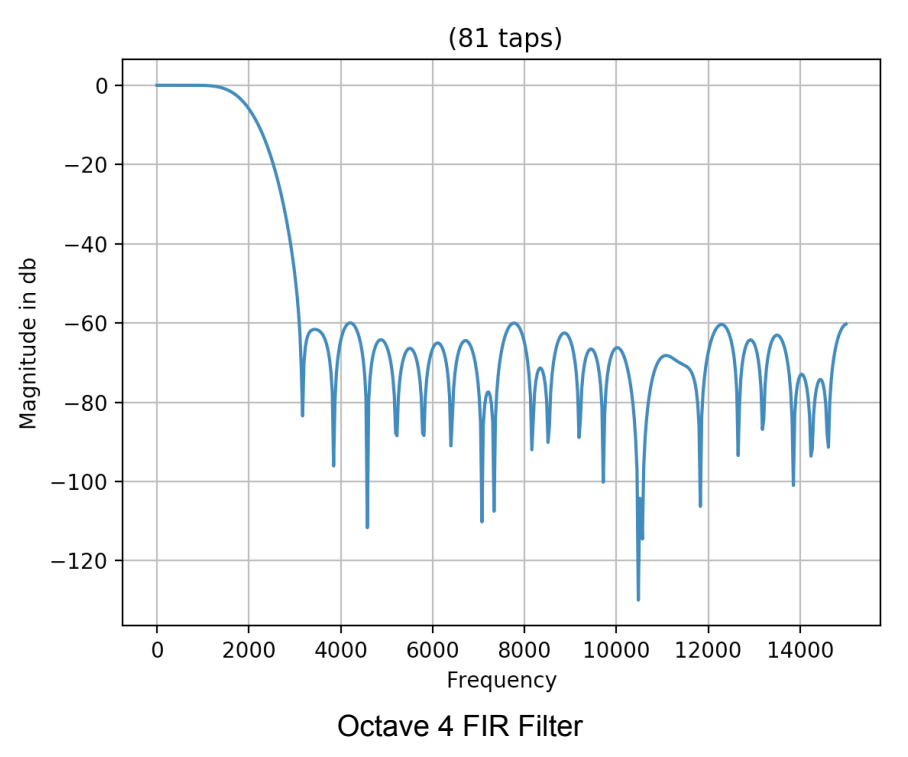

Given the constraints imposed by the frequency bands each filter had to pass and remove, these filters were developed through an iterative process of guess-and-check. We made use of the SciPy library and NumPy to generate and visualize the frequency response of each filter. Here is the code used:

import numpy as np import matplotlib.pyplot as plt from numpy import cos, sin, pi, absolute, arange from scipy import signal from scipy.signal import kaiserord, lfilter, firwin, freqz from pylab import figure, clf, plot, xlabel, ylabel, xlim, ylim, title, grid, axes, show

#Input Sampling Frequency: fs = 30000.0 #30kHz  $nyq_fs = fs/2.0$ 

#FIR Filtering by Octave: #Octave 1: We sample at 3.75kz and cutoff out everything above 500Hz #Octave 2: cutoff = 750Hz #Octave 3: cutoff = 1kHz #Octave 4: cutoff = 2kHz

#Variable to be adjusted for each FIR Filter filter\_cutoff = 500 #VARIABLE

#Specify number of Delay and number of taps: delay =  $.002$  # 2ms

#### $N = 81$  #81 taps (2ms delay)

# Use firwin with a BlackmanHarris window to create a lowpass FIR filter. taps = firwin(N, filter\_cutoff/nyq\_fs, window = ('blackmanharris'))  $*(2^{**}12 - 1)$ taps =  $np.random(taps)/(2^{**}12 - 1)$  #convert to fixed point

# Use lfilter to filter x with the FIR filter. filtered  $x =$  lfilter(taps, 1.0, x)

#------------------------------------------------ # Plot the FIR filter coefficients. #----------------

figure(1) title('  $(%$  (%d taps)' % N) grid(True)

#------------------------------------------------

# Plot the magnitude response of the filter. #------------------------------------------------

w,h = signal.freqz(taps,1)  $h_d = 20$ \*np.log10(np.abs(h)) plt.plot(w/max(w)\*fs/2,h\_db) plt.ylabel("Magnitude in db") plt.xlabel(r'Frequency') plt.show()

show()

#### The 81 taps for each of the FIRs are as follows. Octave 1 FIR:

[-0.0, -0.0, -0.0, -0.0, -0.0, -0.0, -0.0, -0.0, -0.0, -0.0002442002442002442, -0.0002442002442002442, -0.0002442002442002442, -0.0004884004884004884, -0.0004884004884004884, -0.0007326007326007326, -0.0007326007326007326, -0.0009768009768009768, -0.0007326007326007326, -0.0007326007326007326, -0.0004884004884004884, 0.0, 0.0007326007326007326, 0.0017094017094017094, 0.0031746031746031746, 0.004884004884004884, 0.006837606837606838, 0.009523809523809525, 0.012454212454212455, 0.015873015873015872, 0.019536019536019536, 0.023687423687423687, 0.02783882783882784, 0.03199023199023199, 0.036141636141636145, 0.040293040293040296, 0.04395604395604396, 0.04713064713064713, 0.04981684981684982, 0.051770451770451774, 0.05299145299145299, 0.053235653235653234, 0.05299145299145299, 0.051770451770451774, 0.04981684981684982, 0.04713064713064713, 0.04395604395604396, 0.040293040293040296, 0.036141636141636145, 0.03199023199023199, 0.02783882783882784, 0.023687423687423687, 0.019536019536019536, 0.015873015873015872, 0.012454212454212455, 0.009523809523809525, 0.006837606837606838, 0.004884004884004884, 0.0031746031746031746, 0.0017094017094017094, 0.0007326007326007326, 0.0, -0.0004884004884004884, -0.0007326007326007326, -0.0007326007326007326, -0.0009768009768009768, -0.0007326007326007326, -0.0007326007326007326, -0.0004884004884004884, -0.0004884004884004884, -0.0002442002442002442, -0.0002442002442002442, -0.0002442002442002442, -0.0, -0.0, -0.0, -0.0, -0.0, -0.0, -0.0, -0.0, -0.0]

#### Octave 2 FIR:

[0.0, 0.0, 0.0, 0.0, 0.0, 0.0, 0.0, 0.0, 0.0, 0.0002442002442002442, 0.0002442002442002442, 0.0002442002442002442, 0.0002442002442002442, 0.0, -0.0002442002442002442, -0.0004884004884004884, -0.0007326007326007326, -0.001221001221001221, -0.0019536019536019536, -0.002686202686202686, -0.003418803418803419, -0.004151404151404151, -0.00463980463980464, -0.004884004884004884, -0.00463980463980464, -0.003663003663003663, -0.0017094017094017094, 0.0009768009768009768, 0.004884004884004884, 0.009768009768009768, 0.01562881562881563, 0.022466422466422466, 0.030036630036630037, 0.0380952380952381, 0.046153846153846156, 0.05396825396825397, 0.06105006105006105, 0.06691086691086691, 0.0713064713064713, 0.07423687423687424, 0.07521367521367521, 0.07423687423687424, 0.0713064713064713,

0.06691086691086691, 0.06105006105006105, 0.05396825396825397, 0.046153846153846156, 0.0380952380952381, 0.030036630036630037, 0.022466422466422466, 0.01562881562881563, 0.009768009768009768, 0.004884004884004884, 0.0009768009768009768, -0.0017094017094017094, -0.003663003663003663, -0.00463980463980464, -0.004884004884004884, -0.00463980463980464, -0.004151404151404151, -0.003418803418803419, -0.002686202686202686, -0.0019536019536019536, -0.001221001221001221, -0.0007326007326007326, -0.0004884004884004884, -0.0002442002442002442, 0.0, 0.0002442002442002442, 0.0002442002442002442, 0.0002442002442002442, 0.0002442002442002442, 0.0, 0.0, 0.0, 0.0, 0.0, 0.0, 0.0, 0.0, 0.0]

#### Octave 3 FIR:

[-0.0, -0.0, -0.0, -0.0, -0.0, -0.0, -0.0, -0.0, -0.0, -0.0, 0.0, 0.0, 0.0002442002442002442, 0.0004884004884004884, 0.0007326007326007326, 0.0009768009768009768, 0.001221001221001221, 0.0014652014652014652, 0.001221001221001221, 0.0009768009768009768, -0.0, -0.001221001221001221, -0.0031746031746031746, -0.005128205128205128, -0.007326007326007326, -0.00927960927960928, -0.010500610500610501, -0.010744810744810745, -0.00927960927960928, -0.005860805860805861, 0.0, 0.00805860805860806, 0.01855921855921856, 0.03076923076923077, 0.044444444444444446, 0.05811965811965812, 0.07155067155067155, 0.08302808302808302, 0.09230769230769231, 0.09792429792429792, 0.10012210012210013, 0.09792429792429792, 0.09230769230769231, 0.08302808302808302, 0.07155067155067155, 0.05811965811965812, 0.044444444444444446, 0.03076923076923077, 0.01855921855921856, 0.00805860805860806, 0.0, -0.005860805860805861, -0.00927960927960928, -0.010744810744810745, -0.010500610500610501, -0.00927960927960928, -0.007326007326007326, -0.005128205128205128, -0.0031746031746031746, -0.001221001221001221, -0.0, 0.0009768009768009768, 0.001221001221001221, 0.0014652014652014652, 0.001221001221001221, 0.0009768009768009768, 0.0007326007326007326, 0.0004884004884004884, 0.0002442002442002442, 0.0, 0.0, -0.0, -0.0, -0.0, -0.0, -0.0, -0.0, -0.0, -0.0, -0.0, -0.0]

#### Octave 4 FIR:

[-0.0, -0.0, -0.0, -0.0, -0.0, 0.0, 0.0, 0.0, 0.0, 0.0, -0.0, -0.0002442002442002442, -0.0004884004884004884, -0.0004884004884004884, -0.0004884004884004884, 0.0, 0.0007326007326007326, 0.0017094017094017094, 0.002197802197802198, 0.0017094017094017094, -0.0, -0.002442002442002442, -0.004884004884004884, -0.006105006105006105, -0.004395604395604396, 0.0, 0.006593406593406593, 0.012454212454212455, 0.014896214896214897, 0.01098901098901099, -0.0, -0.01562881562881563, -0.030036630036630037, -0.036141636141636145, -0.02735042735042735, 0.0, 0.0442002442002442, 0.09768009768009768, 0.1492063492063492, 0.18632478632478633, 0.2, 0.18632478632478633, 0.1492063492063492, 0.09768009768009768, 0.0442002442002442, 0.0, -0.02735042735042735, -0.036141636141636145, -0.030036630036630037, -0.01562881562881563, -0.0, 0.01098901098901099, 0.014896214896214897, 0.012454212454212455, 0.006593406593406593, 0.0, -0.004395604395604396, -0.006105006105006105, -0.004884004884004884, -0.002442002442002442, -0.0, 0.0017094017094017094, 0.002197802197802198, 0.0017094017094017094, 0.0007326007326007326, 0.0, -0.0004884004884004884, -0.0004884004884004884, -0.0004884004884004884, -0.0002442002442002442, -0.0, 0.0, 0.0, 0.0, 0.0, 0.0, -0.0, -0.0, -0.0, -0.0, -0.0]

When generating the FIR IP, we expressed our taps as 12 bit fixed point numbers because this provides us with enough tap resolution to minimize stop band ripple while still having relatively small sized coefficients.

We used the following specs when generating IP for all FIRs used throughout the project:

#### FIR Compiler (7.2)

**O** Documentation E IP Location C' Switch to Defaults

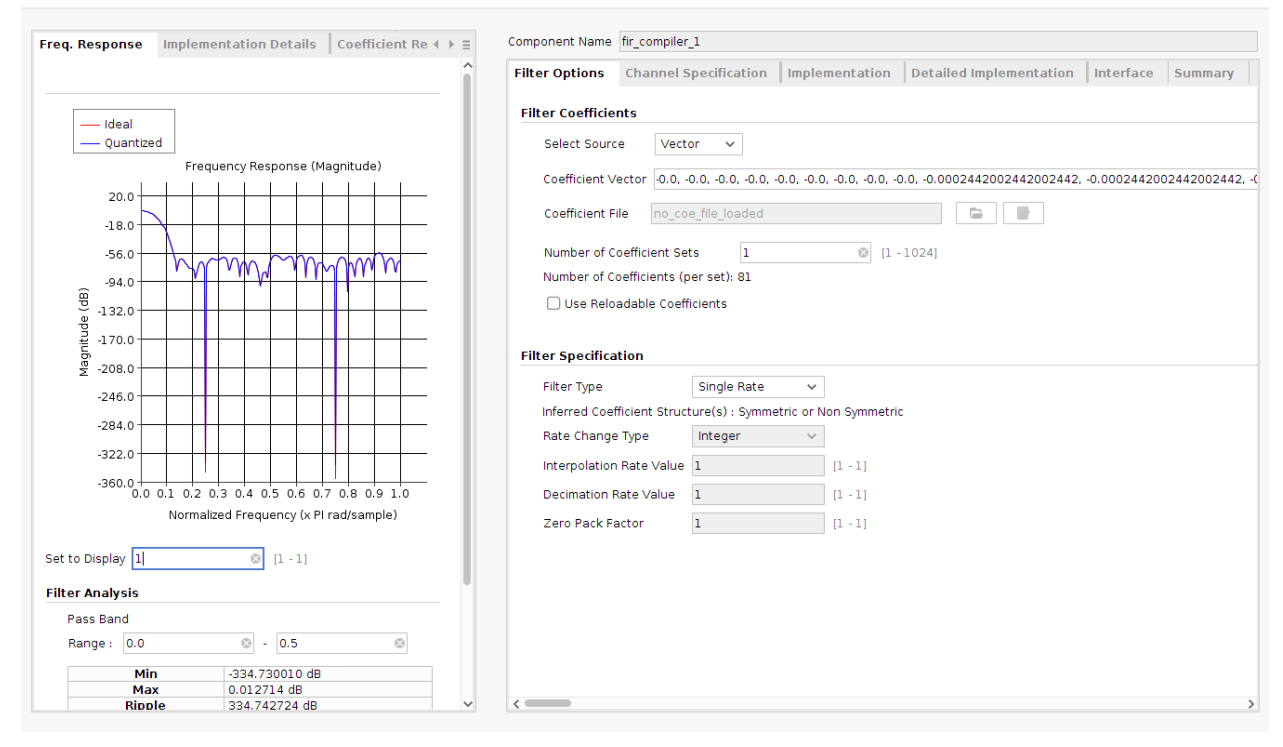

#### FIR Compiler (7.2)

#### D Documentation | IP Location | C' Switch to Defaults

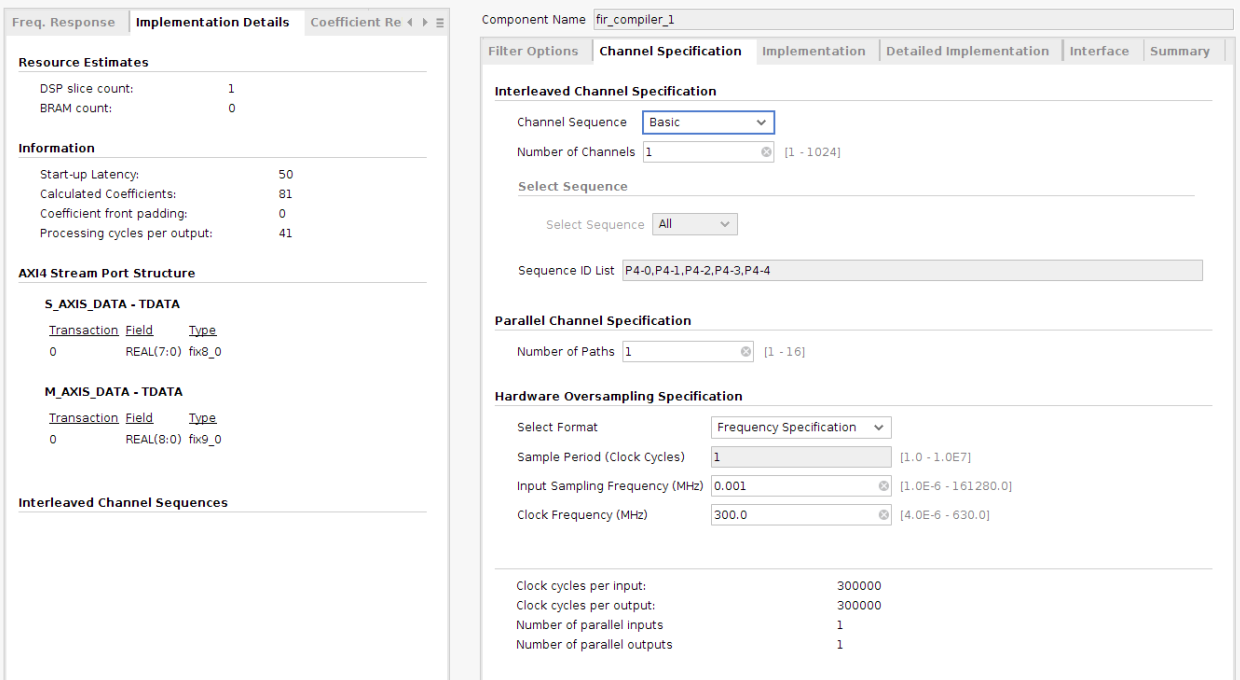

 $\blacktriangle$ 

 $\blacktriangle$ 

#### FIR Compiler (7.2)

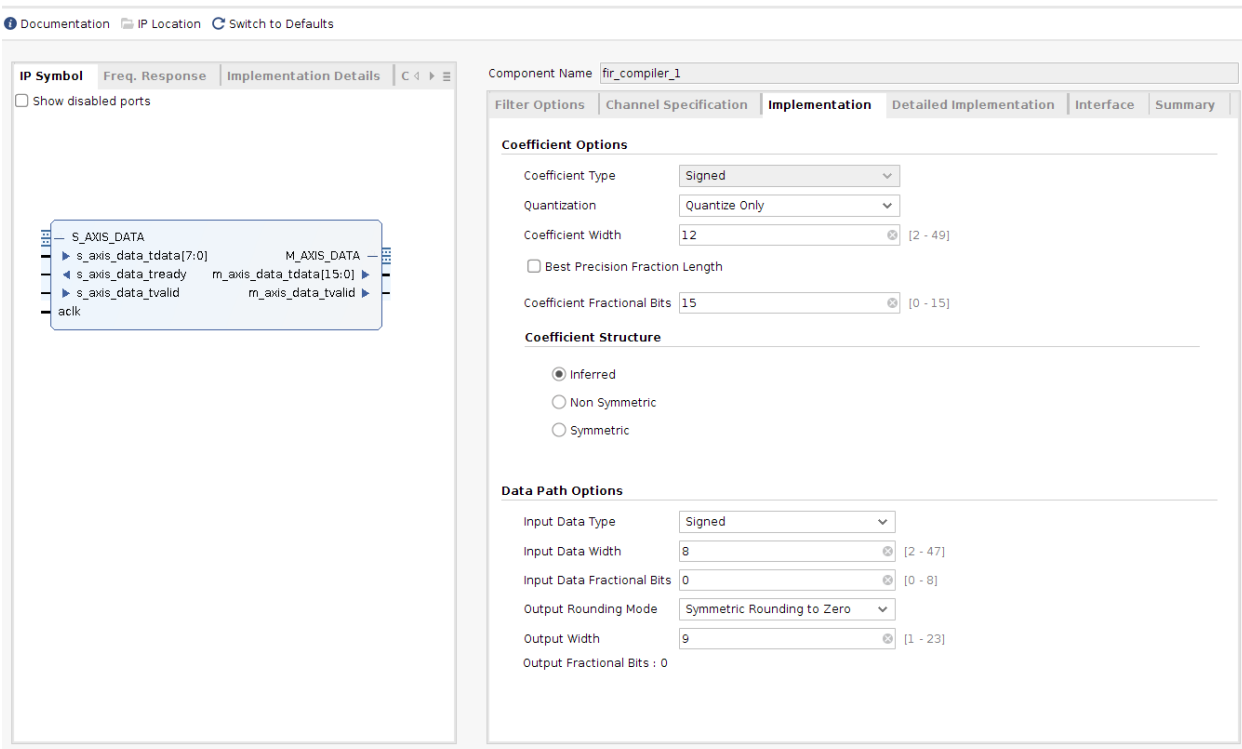

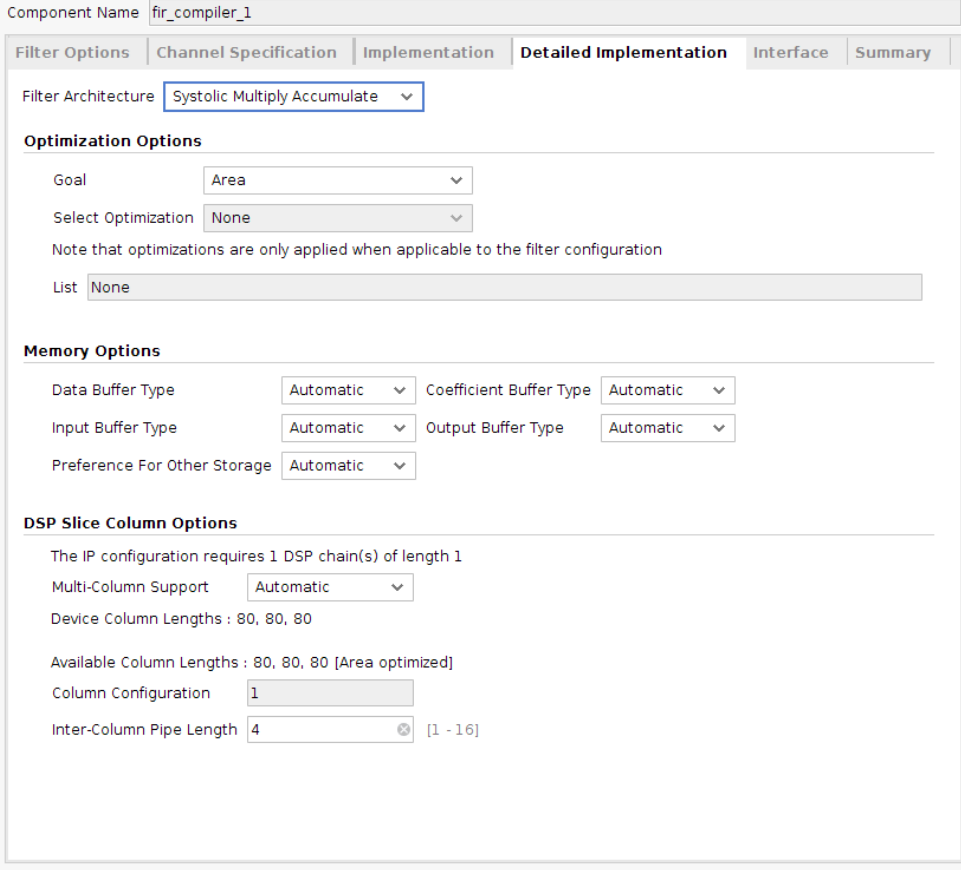

 $\blacktriangle$ 

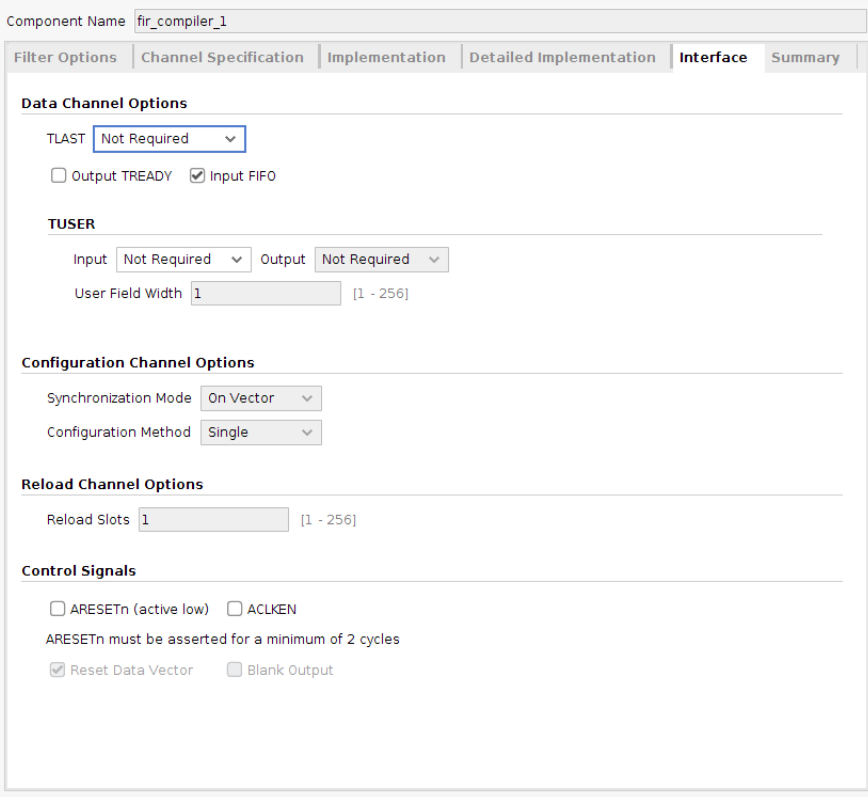

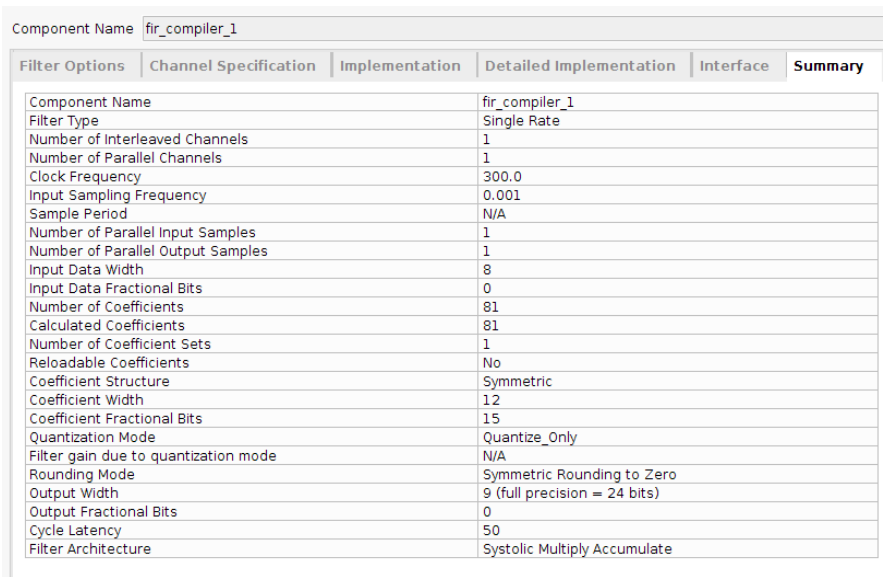

The output of each FIR module is 9 bits, so taking the lower 8 bits results in an 8 bit signed output that is scaled by a factor of 2. This factor of 2 is critical because the FIR module scales amplitudes by ½. We discovered this through testing, as described in the Testing section below.

### **Octave Frequency Decoder Blocks [Ishaan]**

For note detection, an autocorrelation with FIR pre-filtering strategy was used. Before settling on that strategy, we had been experimenting with using high-Q infinite impulse response (IIR) peak filters<sup>[9]</sup>. However, these IIR peak filters suffered from very large group delay exceeding our latency requirement. This led us to the FIR filter strategy, due to their very predictable latency and ease of generation with Python libraries<sup>[13]</sup>.

A single octave decoder block detects whether the fundamental frequencies of E -> Eb of a certain octave are present. The input to one of these modules are signed 8-bit audio samples, and the output is a 12-bit bus, with each bit representing whether a particular note is detected, i.e. if the LSB is asserted (set to 1), the frequency corresponding to an E is present, and if the 5th bit (zero indexed) is present, the frequency corresponding to an A is present.

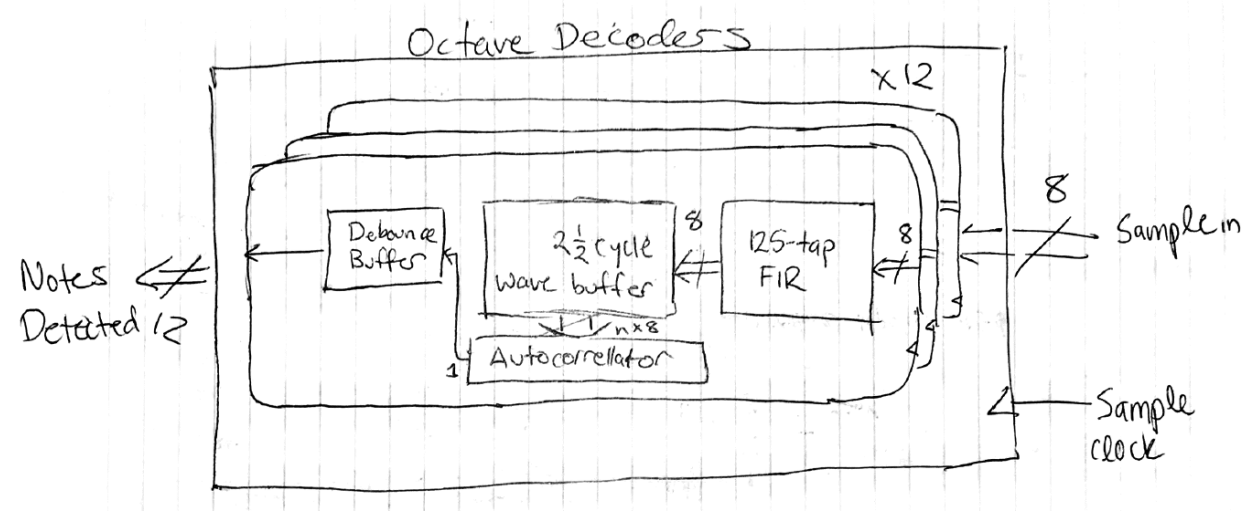

The input to the octave decoder (block diagram above) is passed to 12 independent frequency detectors. Each frequency detector is comprised of three parts. *Harmonic-stop FIR filter*

Each detector consists of a 125-tap FIR filter designed to filter out any harmonics of a particular note's fundamental frequency (i.e. for the E2 detector, the FIR module will let the 82Hz fundamental pass but filter out 160Hz+ harmonics). At our lowest sampling frequency  $(3.75kHz)$ , this 125-tap FIR module incurs a 16.5ms delay<sup>[9]</sup>. The FIR output then gets queued into a buffer that corresponds to the length of 2.5 wave cycles, i.e. for the E2 detector (82Hz) sampled at 3.75kHz, this buffer would be 113 samples long, corresponding to 30.3ms of waveform data. To generate the FIR filter taps for the frequency detectors, the following python script was used:

```
pb\_start = center\_freq/(2**(PASS_BAND_WIDTH/24))pb_end = center_freq*(2**(PASS_BAND_WIDTH/24))
fir = signal.firwin(filter_len, cutoff = [pb_start*2/fs, pb_end*2/fs],
                   window = 'blackmanharris', pass_zero = False)
```
#### *Autocorrelator*

The heart of the frequency detector is the autocorrelator. The autocorrelation operation takes the first cycle's worth of wave data and effectively "template-matches" it against the rest of the waveform buffer. Template matching is accomplished through an operation similar to convolution, where each sample from the template sequence is multiplied by a corresponding sample in a subset of the buffer. The products are summed together and returned as a datapoint in the autocorrelation. Autocorrelation is explained better by sources [10] and [11]. After the autocorrelation is completed, the location of the best template match is identified through peak picking; the location of this autocorrelation peak relates to the period of the incoming waveform to the frequency detector. If this calculated period is close to the expected period of the frequency detector, then a 'note\_detected' line is asserted high. Parameters for the autocorrelation module were also generated with python scripts.

### *Debouncer*

Before being outputted from the module, the 'note\_detected' line is debounced for approximately 20ms. This is accomplished by registering the 'note\_detected' outputs from the past 20ms and performing a logical AND on those previous outputs. The result of the logical AND is the output from each frequency detector module.

All 12 frequency detector outputs are stitched together to form the output of the octave decoder module. Through clever selection of sampling frequencies, four identical copies of this octave decoder module can be used to detect all notes a guitar can produce. Since the ratios of frequencies between different octaves is 2:1 (i.e. an E2 is ~82.5Hz and an E3 is 165Hz), doubling the sample clock to a higher octave decoder will make higher octave notes appear identical to lower octave notes sampled at half the frequency. This effect is exploited in our note detection strategy.

### **Note Decoder [Ishaan and Eric]**

Since an individual guitar note is composed of a fundamental frequency and several harmonics, the output from the frequency decoders must be further processed. This is done through the note decoder module. Since we are only designing for single note detection. The note decoder simply needs to select the lowest frequency detected by all octave frequency decoder blocks. Inputs and outputs to the Note Decoder are synchronized to the slowest sample clock (3.75kHz) to ensure no transient glitches when playing low frequency notes (i.e. if the harmonics of low frequency notes get detected before their fundamentals).

#### **MIDI Protocol Layer [Eric]**

The Protocol Layer transmits the MIDI messages in a serial format. The MIDI protocol is a relatively straightforward UART-style serial communication protocol running at 31250 baud. [This](http://www.tigoe.com/pcomp/code/communication/midi/)

[source](http://www.tigoe.com/pcomp/code/communication/midi/)<sup>[8]</sup> along with countless others on the internet describe the specifics of the MIDI communication protocol and hardware. The input to this module is a 46 single-bit-wide input channels (1 per note), with a 0-1 transition describing a NOTE\_ON for that particular channel and a 1-0 transition describing a NOTE\_OFF. At this stage, different note velocities are not supported. The output is a single pin with inverted logic for the MIDI Line Driver.

### **MIDI Line Driver (EXTERNAL)**

This is a simple single-transistor driver for the MIDI transmitter. The schematic is the following (from <u>this [source](http://www.tigoe.com/pcomp/code/communication/midi/)</u><sup>[8]</sup>).

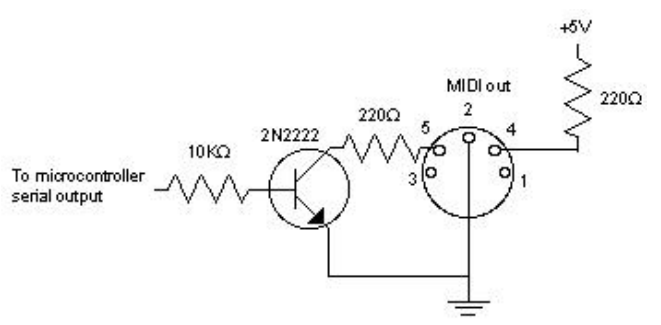

*MIDI Line Driver Schematic*

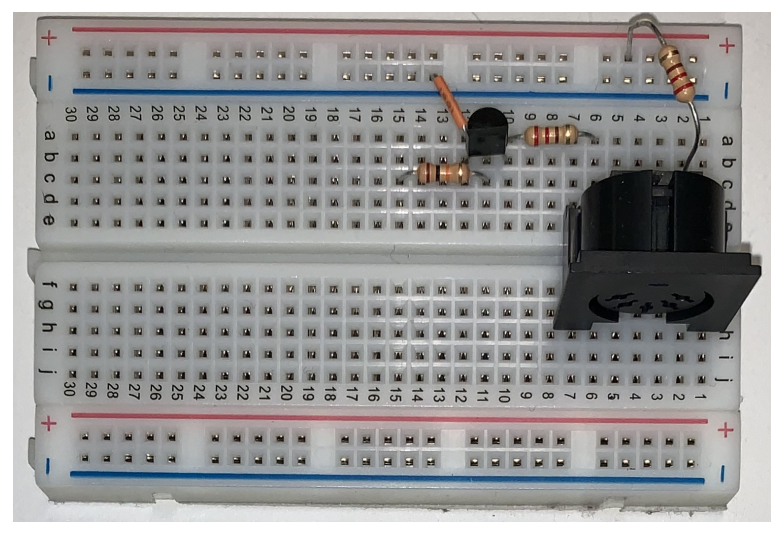

*Breadboard Circuit for MIDI Line Driver*

This circuit requires inverted logic from the FPGA, which is easily accomplished by inverting the output from the MIDI Protocol Module before sending it to the MIDI output.

# Challenges and Advice

Our greatest challenge was developing a real time note decoding scheme. We knew that FFTs would not be fast enough to differentiate between all notes in our lowest octave in real time, but we did not have sufficient knowledge of alternative methods. Our first thought was IIR filtering, but this proved to be a deadend after substantial testing in Python. We then settled on FIRs, which we had explored in Lab 5a, and Autocorrelation, which was entirely new to us. Once we familiarized ourselves with these approaches and prototyped them in Python, we were confident that they were our best bet. We proceeded to reproduce them in Verilog, and this was definitely the easier part of the project.

Another challenge we faced was the extremely long simulation time when running test benches on our FIRs. Because we were simulating with frequencies as low as 100Hz, our test benches could take up to 45 minutes to complete just 2.5 cycles of a waveform. We would not recommend this testing approach to future 6.111 teams. To verify the outputs of filters, we strongly recommend using an ILA, if possible. ILAs can save groups immense amounts of time, and they were very effective in helping us to debug.

Our advice for future groups is to start the project early. Our final build times were approximately 40 minutes and we needed to finely tune our autocorrelation parameters. This tuning process became very tedious, and we were extremely glad that we had not left things down to the wire. We also highly recommend using Python (and SciPy) as a simulation tool for any groups interested in signal processing. The ability to quickly and easily prototype our designs was critical for during the early stages of our project.

# **Testing**

#### Preamplifier Testing

For preliminary testing of the preamplifier circuit, we generated a waveform with a function generator with the expected amplitude from the guitar pickups (~100mV nominal), and verified that the output of the amplifier was centered around 500mV and remained within 0-1V. In this test, we noticed a slight distortion of our test waveforms near the zero-crossing of the input signal. We attribute this effect to the quality of our op-amps used in our design, but didn't think it would pose a significant challenge toward note detection. Following that test, we replaced the line input to the preamplifier with a signal from an actual guitar. The guitar line input reached peak amplitudes higher than what we expected (~200mV), so we decreased the gain of the preamplifier accordingly. Once the performance of the preamplifier circuit was satisfactory, we connected the line output from the preamp to ja[0] on the Artix-7 board.

### Sample Clock Testing

We developed a test bench to verify the timing of triggers (t1-t4) produced by our sample clocks. We ran our testing with target sampling frequencies of 20kHz, 10kHz, 5kHz, and 2.5kHz. As seen in the plot below, triggers occur every 50us, 100us, 200us, and 400us. This validates our sample clock module.

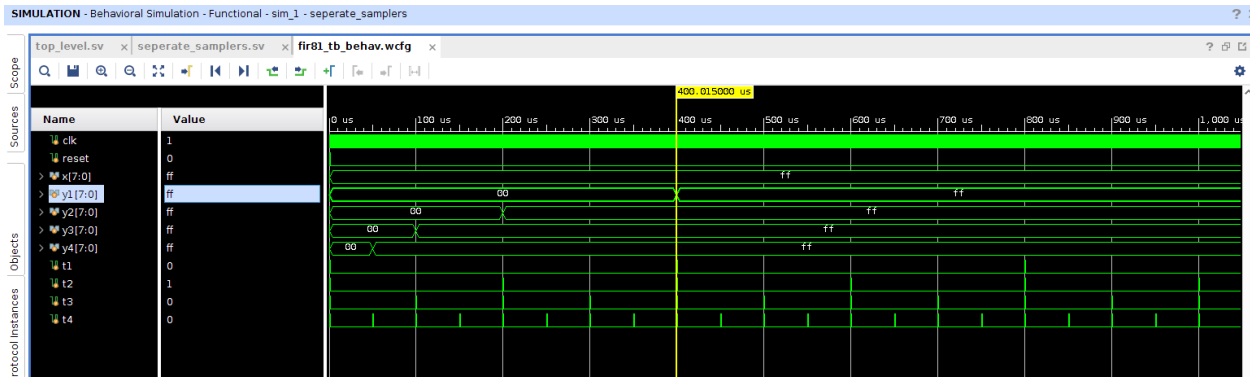

In order to verify that our triggers were functioning properly in real time, we created an ILA IP to probe the triggers. Initially, we found that they were out of synch and discovered an off-by-one-error in the counting method of our module. As a result, the triggers got farther out of synch as time went on. We then corrected our sample clock module and achieved proper alignment of our sample triggers as seen below.

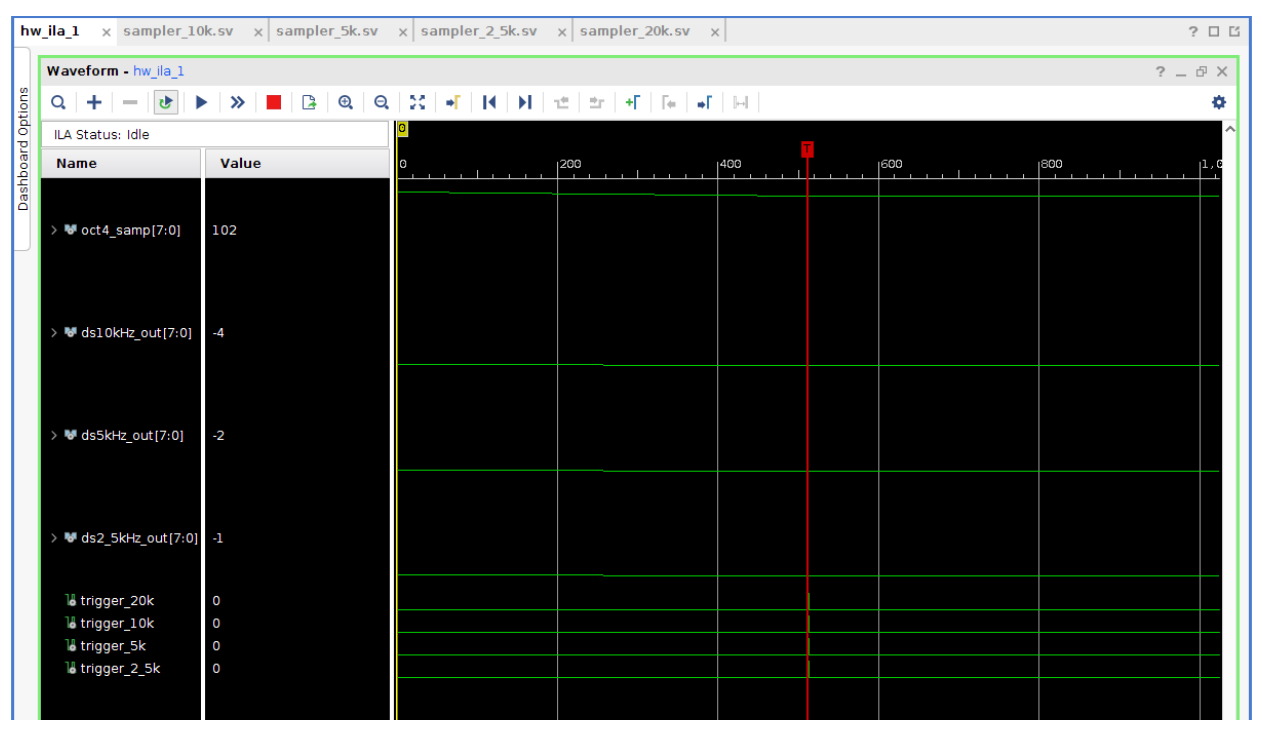

*Trigger Alignment with ILA*

#### Anti-aliasing FIR Filter Testing

We took the same FIR testing approach introduced in Lab 5a. We created waveform files in Python. Using these files, we were able to verify that the FIRs for each octave passed the frequencies contained in that octave with minimal attenuation and stopped frequencies at and above the nyquist frequency. The sampling frequencies we used during these tests were 20kHz, 10kHz, 5kHz, and 2.5kHz. The following screenshots depict the results of each test:

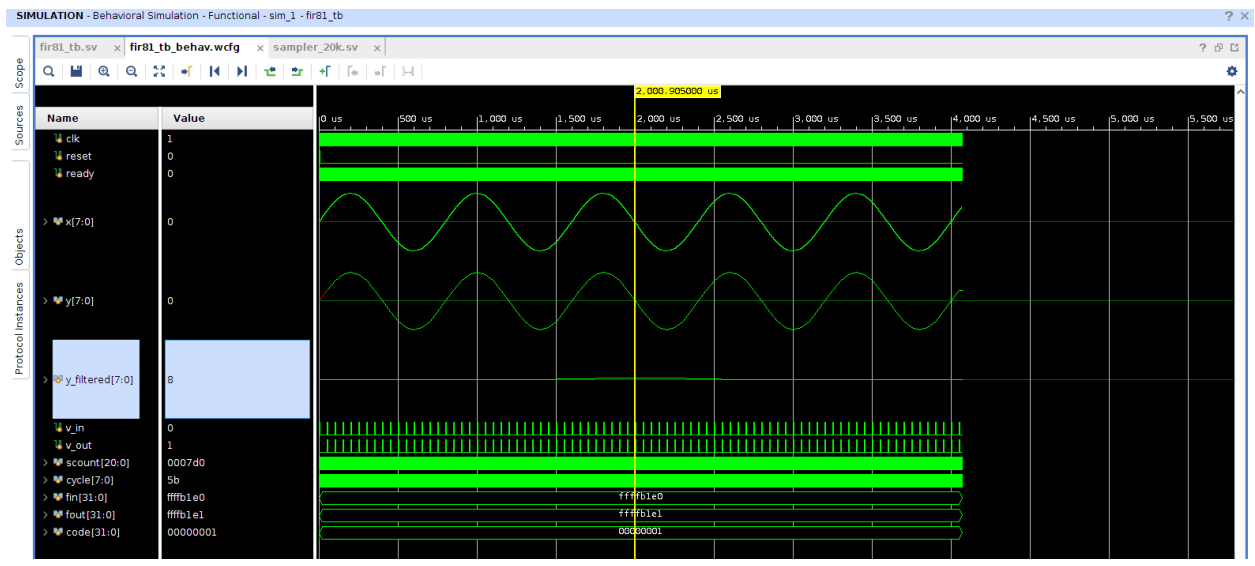

Octave 1 FIR Stopping 1250Hz Wave:

Octave 2 FIR Stopping 2500Hz Wave:

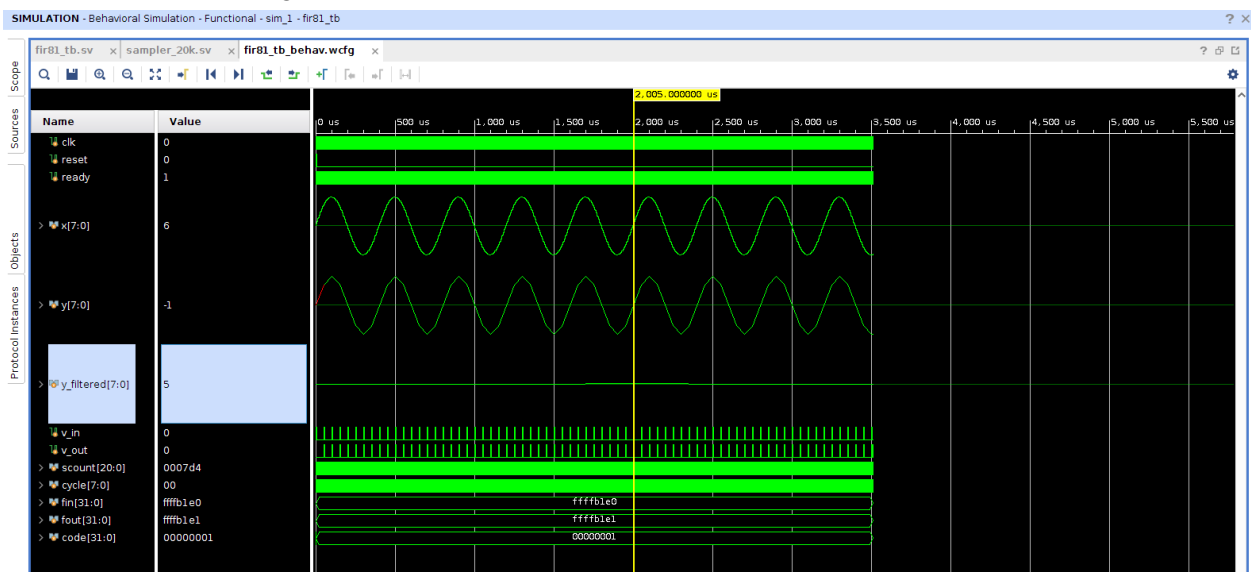

#### Octave 3 FIR Stopping 5000Hz Wave:

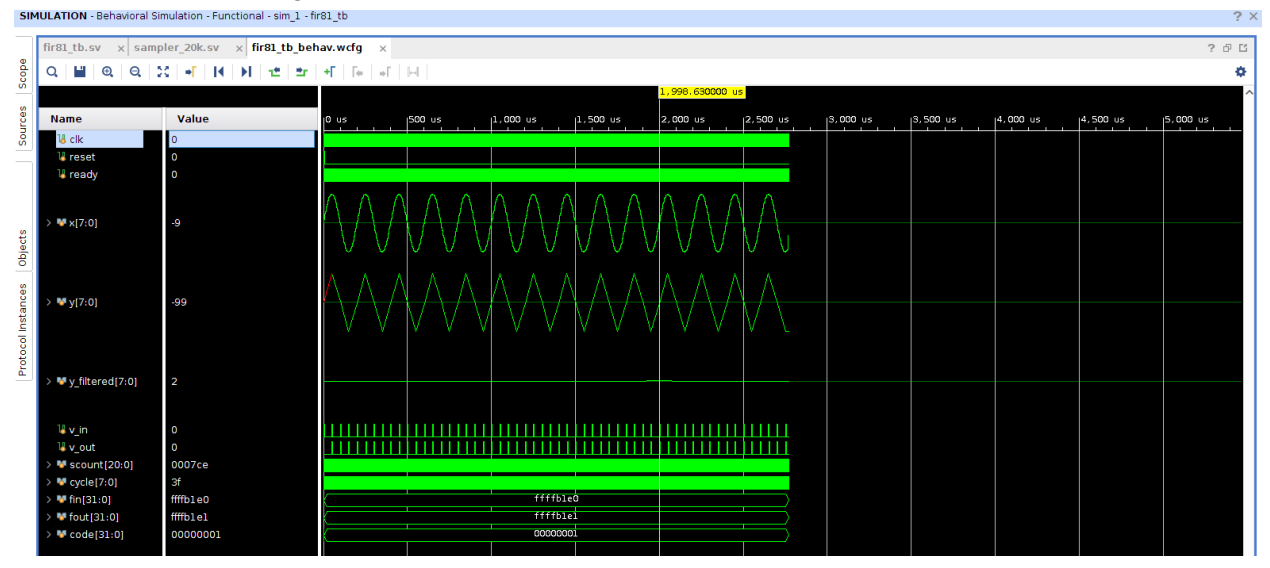

# Octave 1 FIR Passing 165Hz Wave:<br>SIMULATION - Behavioral Simulation - Functional - sim, 1 - first to

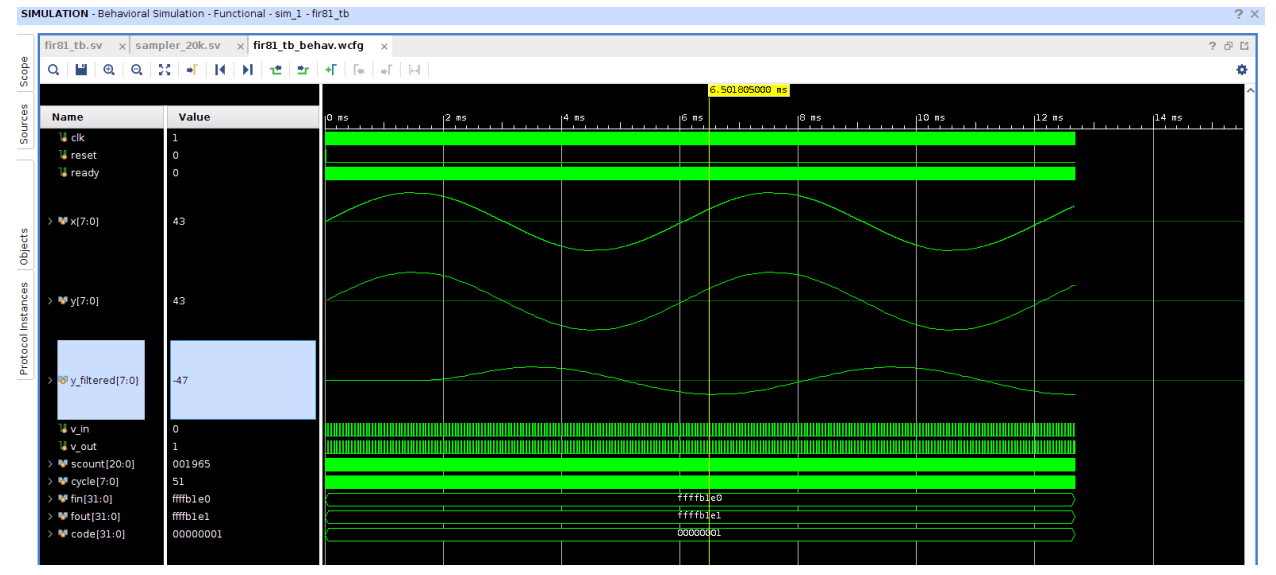

### Octave 2 FIR Passing 330Hz Wave:

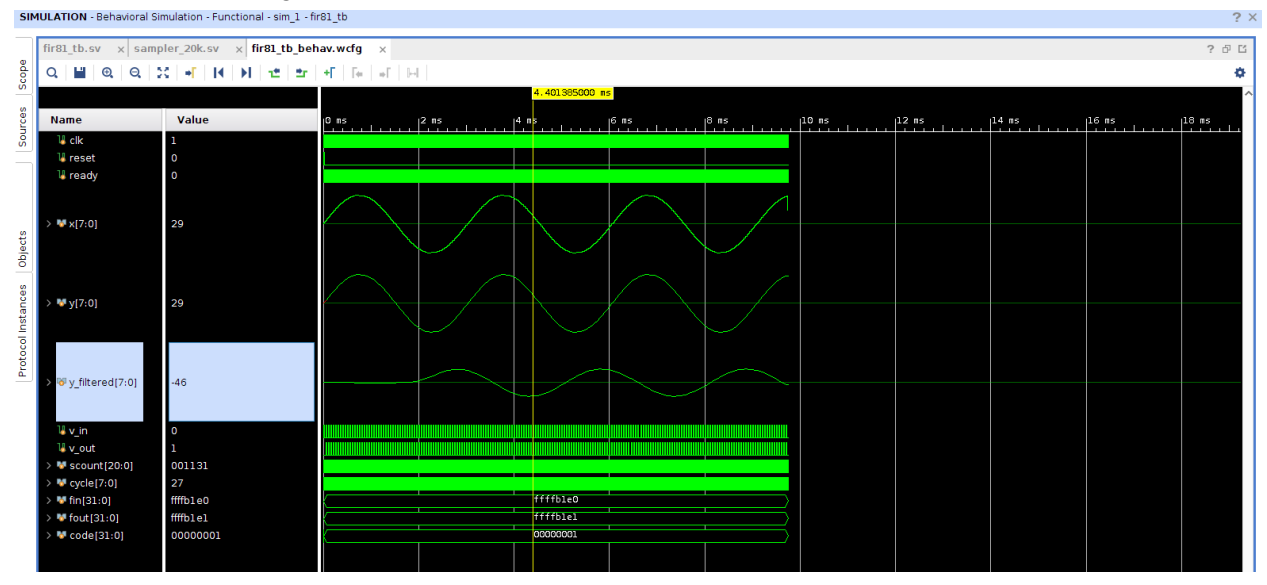

#### Octave 3 FIR Passing 660Hz Wave:

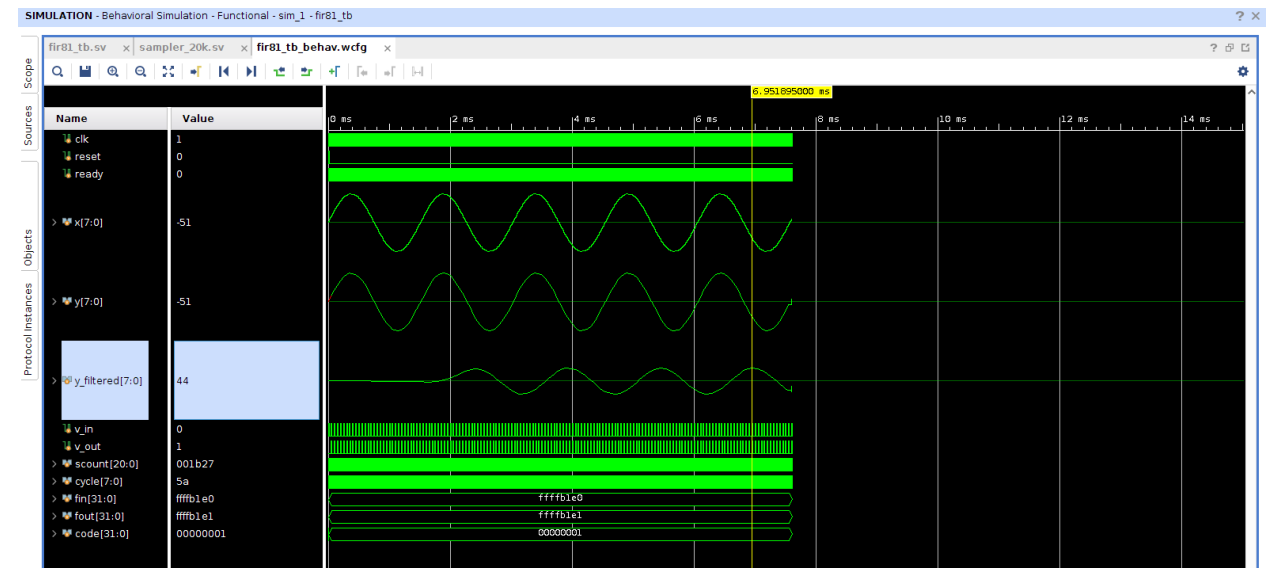

As seen in the plots above, the outputs of the FIR modules are scaled by a factor of ½. To compensate for this, we effectively left shift the outputs of each FIR module in Verilog.

In order to visualize the outputs of our FIR modules in real-time, we created an ILA to probe the signals. We observed the plot below.

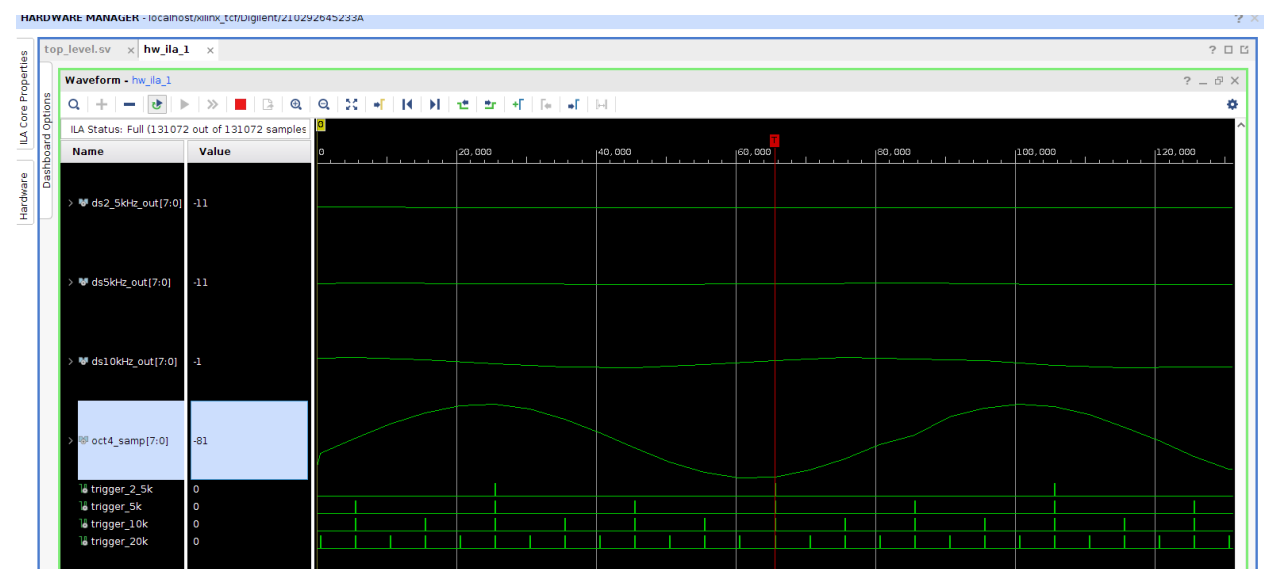

*FIR Outputs in Real Time with ILA*

We noticed that the samples for Octave 4 were out of phase with the samples in the other 3 octaves. This was due to the fact that we initially were not applying an FIR filter to Octave 4. In response, we developed an FIR for Octave 4 so that all outputs would be in phase. While this was not critical, we made this change to reduce the possibility of error downstream in the system.

# Verilog

**Top level** module top\_level( input clk\_100mhz, input btnc, input vauxp3, input vauxn3, input vn\_in, input vp\_in, output logic midi\_tx, output logic[15:0] led

);

//=========================== ADC and sampling ==============================

logic [15:0] adc\_data; //for some reason the ADC is 16 bits? logic [7:0] two\_comp\_samp; //signed two's complement 8-bit representation of adc sampled data logic adc\_ready;

assign two\_comp\_samp = {~adc\_data[15], adc\_data[14:8]};//convert ADC sample to 8 bit twos complement

//configuration more or less taken from lab 5A xadc\_wiz\_0 my\_adc ( .dclk\_in(clk\_100mhz), .daddr\_in(8'h13), //read from 0x13 for a .vauxn3(vauxn3),.vauxp3(vauxp3), .vp $in(1)$ , vn $in(1)$ , .di\_in(16'b0), .do\_out(adc\_data),.drdy\_out(adc\_ready), .den  $in(1)$ , dwe  $in(0)$ );

//======================== Sample Clock Generators =========================

// generate a single-cycle 30kHz, 15kHz, 7.5kHz, and 3.75kHz pulse train respectively // these sample clocks drive the FIR filters and the downstream octave decoders

logic trigger\_3\_75k; //2.5kHz logic trigger\_7\_5k; //5kHz logic trigger\_15k; //10kHz logic trigger\_30k; //20kHz

//Generate 30kHz Pulse, Indicates when to read from ADC and when to read from FIR4 //also "clocks" the highest octave decoder block sample\_clock\_gen #(.COUNT('d3333)) my\_samp4 ( .clk(clk\_100mhz), .rst(btnc), .trigger(trigger\_30k));

//Generate 15kHz Pulse, Indicates when to read from FIR3 //also "clocks" the second-highest octave decoder sample\_clock\_gen #(.COUNT('d6666)) my\_samp3 ( .clk(clk\_100mhz), .rst(btnc), .trigger(trigger\_15k));

//Generate 7.5kHz Pulse, Indicates when to read from FIR2 //also "clocks" the second-lowest octave decoder

sample\_clock\_gen #(.COUNT('d13332)) my\_samp2 ( .clk(clk\_100mhz), .rst(btnc), .trigger(trigger\_7\_5k));

//Generate 3.75kHz Pulse, Indicates when to read from FIR1 //also "clocks" the lowest octave decoder sample\_clock\_gen #(.COUNT('d26664)) my\_samp1 ( .clk(clk\_100mhz), .rst(btnc), .trigger(trigger\_3\_75k));

//============================ Antialiasing FIR Filters ============================

//filter the sampled ADC data to prevent frequency aliasing before downsampling //downsampled ADC data gets sent to their respective octave decoder modules

logic [8:0] fir1\_out; //9 Bit output of FIR Modules logic [8:0] fir2\_out; logic [8:0] fir3\_out; logic [8:0] fir4\_out;

//have to multiply the FIR outputs by 2 to get an output that's scaled appropriately logic [7:0] oct1\_samp; //8 Bits of FIR Oct 1 logic [7:0] oct2\_samp; //8 Bits of FIR Oct 2 logic [7:0] oct3\_samp; //8 Bits of FIR Oct 3 logic [7:0] oct4\_samp; //8 Bits of FIR Oct 4

//not really using these valid lines from the FIRs //by the time we sample, the FIRs should have plenty of time to compute

- // logic fir1\_valid\_out; //Valid Out of FIR X
- // logic fir2\_valid\_out;
- // logic fir3\_valid\_out;
- // logic fir4\_valid\_out;

//multiplying the FIR outputs by 2 effectively assign oct1\_samp = fir1\_out[7:0]; //Take Lower 8 bits of FIR X Output assign oct2\_samp = fir2\_out[7:0]; assign oct3  $\text{ samp} = \text{fir3} \text{ out}[7:0];$ assign oct4\_samp = fir4\_out[7:0];

//High frequency filter for the highest-octave decoder module //honestly not \*super\* necessary, but keeps the audio to the highest decoder in phase with //audio going to the other octave decoders //81 taps, passes ~1300Hz and rolls off to <-60dB close to nyquist fir\_compiler\_4 my\_comp4( .aclk(clk\_100mhz), .s\_axis\_data\_tvalid(trigger\_30k), //30kHz trigger .s\_axis\_data\_tdata(two\_comp\_samp), .m\_axis\_data\_tdata(fir4\_out)); //9 Bit Value //.m\_axis\_data\_tvalid(fir4\_valid\_out)); //Octave 4 Valid out pulse

//Antialiasing FIR to filter audio data going to the second-highest octave decoder module //81 taps, passes 660Hz and rolls off to -60dB around 7.5kHz fir\_compiler\_3 my\_comp3(

.aclk(clk\_100mhz),

.s\_axis\_data\_tvalid(trigger\_30k), //30kHz trigger

.s\_axis\_data\_tdata(two\_comp\_samp), .m\_axis\_data\_tdata(fir3\_out)); //9 Bit Value //.m\_axis\_data\_tvalid(fir3\_valid\_out)); //Octave 3 Valid out pulse

//for second-lowest octave decoder bank //81 taps, passes 330Hz and rolls off to -60dB around 3.75kHz fir\_compiler\_2 my\_comp2( .aclk(clk\_100mhz), .s\_axis\_data\_tvalid(trigger\_30k), //20kHz trigger .s\_axis\_data\_tdata(two\_comp\_samp), .m\_axis\_data\_tdata(fir2\_out)); //9 Bit Value //.m\_axis\_data\_tvalid(fir2\_valid\_out)); //Octave 2 Valid out pulse

//for lowest octave decoder bank //81 taps, passes 330Hz and rolls off to -60dB around 1.875kHz fir\_compiler\_1 my\_comp( .aclk(clk\_100mhz), .s\_axis\_data\_tvalid(trigger\_30k), //20kHz trigger .s\_axis\_data\_tdata(two\_comp\_samp), .m\_axis\_data\_tdata(fir1\_out)); //9 Bit Value //.m\_axis\_data\_tvalid(fir1\_valid\_out)); //Octave 1 Valid out pulse

//========================== Octave Decoder Modules==========================

//do the note frequency detection

//so the cool thing is that since after an octave, frequencies are doubled,

//we can reuse basically everything if we adjust our sampling frequency accordingly

//i.e. we can detect a higher octave by doubling our sampling frequency and keeping almost everything else the same //which is what we do exactly

//Side Note: we had some synthesis issues with the reset lines (something about distribution and that we should declare it as a clock)

// so we just kinda commented it out lol; synthesizes fine i guess

logic [11:0] first\_octave\_notes; logic [11:0] second\_octave\_notes; logic [11:0] third\_octave\_notes; logic [11:0] fourth\_octave\_notes;

//just for some debugging assign led[11:0] = first\_octave\_notes;

//lowest octave decoder bank //clocked at 3.75kHz fs (post FIR) octave\_filter\_bank #(.DEBOUNCE\_CYCLES('d80)) octave1( //about 21ms of debouncing .clk\_in(clk\_100mhz), //.reset(btnc), .sample\_clk(trigger\_3\_75k), //From 3.75kHz Trigger .in\_sample(oct1\_samp), .note\_detected(first\_octave\_notes)

);

//second lowest octave decoder bank (7.5kHz) octave\_filter\_bank #(.DEBOUNCE\_CYCLES('d160)) octave2( //21ms debounce .clk\_in(clk\_100mhz), //.reset(btnc), .sample\_clk(trigger\_7\_5k), //From 7.5kHz Trigger

```
.in_sample(oct2_samp),
  .note_detected(second_octave_notes)
);
//second highest octave decoder bank (15kHz)
octave_filter_bank #(.DEBOUNCE_CYCLES('d320)) octave3( //21ms debounce
  .clk_in(clk_100mhz),
  //.reset(btnc),
  .sample_clk(trigger_15k), //From 15kHz Trigger
  .in_sample(oct3_samp),
  .note_detected(third_octave_notes)
);
//highest octave decoder bank (30kHz)
octave_filter_bank #(.DEBOUNCE_CYCLES('d640)) octave4( //21ms debounce
  .clk_in(clk_100mhz),
```
//.reset(btnc), .sample\_clk(trigger\_30k), //From 30kHz Trigger .in\_sample(oct4\_samp), .note\_detected(fourth\_octave\_notes)

);

//=========================== Note Decoder Module =========================== //since we're supporting single-note detection, all this does really is //pick out the lowest activated note from the outputs of all the octave bank decoders

logic [45:0] decoder\_in; //Input to Note Decoder logic [45:0] decoder\_out; //To MIDI Module

//concatenate the outputs of all the octave decoders together (but only take the bottom 10 bits of the highest octave) // \--> since Ishaan's guitar can't play a D6 or Eb6, no point in trying to send those out assign decoder in = {fourth\_octave\_notes[9:0], third\_octave\_notes, second\_octave\_notes, first\_octave\_notes};

note\_decoder #(.MAXINDEX('d45)) my\_decoder

( .clk(clk\_100mhz), .trig(trigger\_3\_75k), //.rst(btnc), //had some synthesis error with routing the reset line, so just commenting it out .pitches\_in(decoder\_in), .notes\_out(decoder\_out) );

//============================= MIDI Transmitter ============================ //given whether a note is activated or not, send an appropriate MIDI message //NOTE\_ONSETs will be sent if a particular note is "newly played" //NOTE\_OFFSETs will be sent if a particular note is "stopped being played" logic midi\_temp;

assign midi\_tx = !midi\_temp; //Invert Output of MIDI Module -> has to deal with how we implemented our MIDI transmitter

midi\_tx my\_tx(.clk\_in(clk\_100mhz), .rst\_in(btnc), .notes\_in(decoder\_out), //From Note Decoder Module .data\_out(midi\_temp)); //Invert this output

endmodule

#### **MIDI Module**

module midi\_tx( input clk\_in, //Assume 100 MHz clock passed in input rst\_in, input [45:0] notes\_in, //one for eah of 46 notes output logic data\_out); //single bit, serial out; sequence: command nybble, channel number, key byte, velocity byte

parameter DIVISOR = 3200; //Baud Rate: 31250 bits/sec so 3200 cycles between bits

parameter NOTE\_ON = 4'h9, NOTE\_OFF = 4'h8; //Nybbles to start and stop notes

parameter CHAN = 4'd1; //Working with instrument channel 1

parameter KEY\_NUM = 8'd40; //Lowest Note is E2 (MIDI Key number 40)

parameter NOTE VEL = 8'd64; //Fixed note velocity

parameter START = 1'b0, STOP = 1'b1; //Start and Stop bits

logic [29:0] shift\_buffer; //1 message

logic [31:0] count; // Number of clock cycles that have passed since transmitting last bit

logic [4:0] indexToSend; //indicates which index in our buffer we should be transmitting

- logic [7:0] currentNote; //8 bits so that it aligns with size of midi data message
- logic transmitting; //boolean value to indicate if we are transmitting message
- logic [45:0] notes old; //to store former values of notes

always\_ff @(posedge clk\_in)begin

if(rst\_in)begin

count <= 32'b0; //counts clock cycles indexToSend <= 5'b0; //tracks which index in 30 bit message to send transmitting <= 1'b0; // indicates if we are sending message or not currentNote <= 8'b0; //indicates which note we are checking for ON/OFF notes old <= 46'b0; //Stores previous values of notes (since they were last updated) data\_out <= 1'b1; //Keep transmit line high

end else if (!transmitting) begin

```
currentNote <= (currentNote < 8'd45) ? currentNote + 8'b1 : 8'b0; //iterate through 46 notes
notes_old[currentNote] <= notes_in[currentNote]; // UPDATE
```
if (notes\_old[currentNote] != notes\_in[currentNote]) begin //If the value changes, the note has either come on or come off. shift\_buffer[9 : 0] <= (notes\_in[currentNote] == 1'b1) ? {STOP, NOTE\_ON, CHAN, START} : {STOP, NOTE\_OFF, CHAN,

#### START}; //Send note on or off message

```
shift_buffer[19 : 10] <= {STOP, (KEY_NUM + currentNote), START}; //Indicate which note is coming on or off
  shift_buffer[29 : 20] <= {STOP, NOTE_VEL, START}; //indicate note velocity
  transmitting <= 1; //now transmitting
end else data_out <= 1; //Keep transmit line high
```

```
end else if (transmitting) begin
```

```
if(count>=DIVISOR) begin //Check if 3200 clk cycles have passed
   data_out <= shift_buffer[indexToSend]; //Send next bit every 3200 cycles
   indexToSend <= (indexToSend >= 8'd29) ? 8'b0 : indexToSend + 1; //Increment which bit we are sending
  transmitting <= (indexToSend >= 8'd29) ? 0 : 1; //If we have sent everything, stop transmitting
   count <= 0; //reset count
end else count <= count + 1; //Increment clock cycle count to mainting 31250 baud
```
end end

endmodule

#### **Note Decoder**

```
module note_decoder
      # (parameter MAXINDEX) //parameterize by number of (notes - 1)
       ( input clk,
          input trig, //register the output synchronous to this trigger
         input rst,
         input logic [MAXINDEX:0] pitches_in,
         output logic [MAXINDEX:0] notes_out
       );
```
logic lowest found; //Boolean to indicate whether we have found the lowest frequency on given For Loop iteration

logic [MAXINDEX:0] in; //Register input logic [MAXINDEX:0] out; //Register output

```
always_comb begin
    lowest_found = 0;
    for (int i = 0; i \le MAXINDER; i++) begin
       out[i] = in[i] && !lowest_found; //will deassert anything after lowest note has been found
       lowest_found = lowest_found || in[i]; //lowest found will be 0 until a 1 is found
    end
  end
  always_ff @ (posedge clk)begin
    if (rst) begin
       notes out <= 0;in < = 0;
    end
    else begin
       if (trig) begin
         in <= pitches_in;
         notes_out <= out; //To Registered Output
       end
    end
  end
endmodule
Harmonic FIR Filter, Autocorrelator, and Debouncer
module filter_block
  #( parameter SC_LEN, //length of a single cycle in the autocorrelation buffer (samples), SHOULD BE LESS THAN 31
    parameter PEAK_MASK = 64'hFFFFFFFF, //if theres a 1 in a corresponding bit, that means a correlation peak in that particular
spot is valid
    parameter DB_THRESHOLD = 13'sd30, //autocorrelation threshold where the output is considered "activated"
    parameter DB_LENGTH
  )
  ( input clk_in,
    input sample_clock,
```
input reset, output logic signed [7:0] fir\_sample,

output logic fir\_start, input logic signed [7:0] fir\_result, input logic fir\_done,

```
input logic signed [7:0] in sample, //the sample that we've been passed
output logic note_detected
```
);

```
//========================== STATE RELEVANT VARIABLES/PARAMS ===========================
logic [1:0] state;
parameter ST_IDLE = 2'd0;
parameter ST_ADD_AC_QUEUE = 2'd1;
parameter ST_RUN_AC = 2'd2;
parameter ST_OUT_DB = 2'd3;
```
//========================== AUTOCORRELATION RELEVANT VARIABLES/PARAMS

===========================

logic signed [7:0] ac\_samples [(SC\_LEN << 1) + (SC\_LEN >> 1) - 1 :0]; //buffer to hold our autocorrelation samples (2.5 CYCLES)

logic signed [31:0] ac\_accumulator; //a sample is 8 bits, we're multiplying samples together so need 16 bits to store the fixed point result

//adding like 5 bits since we accumulate across an entire wave cycle (max like 30 samples per cycle)

logic [5:0] cycle\_index; //pointer which part of the reference cycle/autocorrelation window logic [5:0] cycle\_offset; //an offset in our buffer for the second waveform to convolve for the autocorrelation if that makes sense

logic signed [31:0] peak correlation; //stores the value of the peak autocorrelation so far logic [5:0] peak\_offset; //stores the cycle\_offset of the peak autocorrelation value so far

//======================== DEBOUNCE RELEVANT VARIABLES/PARAMS ======================= logic [DB\_LENGTH-1:0] db\_buff; //how many output samples have to be true before we output a "true" from the frequency detector

```
//================================================================
```
//note detection is the logical AND of every value in the debounce buffer assign note\_detected = &db\_buff; //logical AND every element

```
always_ff @(posedge clk_in) begin
```
if(reset) begin

```
db butf \leq 0; //reset the output debounce buffer
  for (int i = 0; i < ((SC_LEN << 1) + (SC_LEN >> 1)); i++) ac_samples[i] <= 'sd0; // clear out autocorrelation samples
  ac_accumulator <= 'sd0;
  cycle index \le 0;
  cycle offset <= 0;peak_correlation <= 'sd0;
  peak_offset <= 0;
  fir_start <= 0; //deassert this output to the FIR module
  state <= ST_IDLE;
end
else if (sample_clock) begin
  fir_sample <= in_sample;
  fir start \leq 1; //start the FIR filter convolution next cycle
  state <= ST_ADD_AC_QUEUE; //go into the state where we're start to enqueue the FIR result
end
```

```
else if (state == ST_ADD_AC_QUEUE) begin //if the FIR computation is done and we're waiting to enqueue it
       fir_start <= 0; //deassert start
       if(fir_done) begin
         ac_samples[(SC_LEN << 1) + (SC_LEN >> 1) - 1:1] <= ac_samples[(SC_LEN << 1) + (SC_LEN >> 1)-2:0]; //shift our
autocorrelation buffer over
         ac_samples[0] <= fir_result; //add the new sample at the beginning of our autocorrelation buffer
         //reset our cycle index and offset for the autocorrelation convolutions
         cycle index \leq 0;
         cycle_offset <= 0;
         ac_accumulator <= 'sd0;
         state <= ST_RUN_AC; //run the autocorrelation
         peak_correlation <= -'sd2_147_483_648; //reset the peak index to the smallest 32 bit number
       end
    end
     else if (state == ST_RUN_AC) begin
       //calculate the autocorrelation one multiplication at a time (if it's in the valid range)
       //on the last cycle of a particular convolution, compare the peak correlation values and update as necessary
       if(cycle_index < SC_LEN) begin
         //compute the autocorrelation starting at a half-cycle shift
         ac_accumulator <= ac_accumulator + (ac_samples[cycle_index] * ac_samples[(SC_LEN >> 1) + cycle_offset +
cycle_index]);
         cycle_index <= cycle_index + 1;
       end else begin //we're gonna update our comparison here and reset our counter
         peak_correlation <= (ac_accumulator > peak_correlation) ? ac_accumulator : peak_correlation;
         peak_offset <= (ac_accumulator > peak_correlation) ? cycle_offset : peak_offset;
         cycle index \leq 0;
         cycle offset \leq cycle offset + 1;
         ac_accumulator <= 'sd0;
       end
       //if we've computed the entire autocorrelation, move to the next state, the output computation
       if((cycle_index >= SC_LEN) && (cycle_offset >= (SC_LEN - 1))) state <= ST_OUT_DB;
    end
    //compute the output going to the debouncer array
    else if (state == ST_OUT_DB) begin
       db_buff[DB_LENGTH-1:1] <= db_buff[DB_LENGTH-2:0];
       db_buff[0] <= PEAK_MASK[peak_offset] && (peak_correlation >= DB_THRESHOLD);
       state <= ST_IDLE;
    end
```
end

endmodule

```
E-Flat FIR Wrapper (For each FIR module in the autocorrelator there is a wrapper.)
module w_fir_eflat (
     input logic clkin, start,
     output logic done,
     input logic [7:0] data_in,
     output logic [7:0] data_out
  );
  logic [15:0] ext_data;
  assign data_out = ext_data[7:0];
  eflat fir eflat (
     .aclk(clkin),
     .s_axis_data_tvalid(start),
     .s_axis_data_tdata(data_in),
     .m_axis_data_tvalid(done),
     .m_axis_data_tdata(ext_data)
  );
endmodule
Octave Frequency Decoder Bank
module octave filter_bank
  # (parameter DEBOUNCE_CYCLES = 'd83) //how many samples we should debounce the output for
  (
     input clk_in, reset, sample_clk,
     input logic signed [7:0] in_sample,
    output logic [11:0] note_detected
  );
  assign note detected = \{ detect eflat,
                   detect_d,
                   detect_dflat,
                   detect_c,
                   detect_b,
                   detect_bflat,
                   detect_a,
                   detect_gsharp,
                   detect_g,
                   detect_fsharp,
                   detect_f,
                   detect_e };
  //============================= E FILTER ==================================
  logic signed [7:0] f_e_sample;
  logic fir_e_start;
  logic signed [7:0] f_e_result;
  logic fir_e_done;
  logic detect_e;
  filter_block #(
```
.SC\_LEN('d46), //length of a single cycle in the autocorrelation buffer (samples), SHOULD BE LESS THAN 31 .PEAK\_MASK(64'd58720256), //if theres a 1 in a corresponding bit, that means a correlation peak in that particular spot is valid

.DB\_THRESHOLD(32'sd0),//3768), //autocorrelation threshold where the output is considered "activated"

```
.DB_LENGTH(DEBOUNCE_CYCLES)
     ) e_block (
       .clk_in(clk_in),
       .sample_clock(sample_clk),
       .reset(reset),
       .fir_sample(f_e_sample),
       .fir_start(fir_e_start),
       .fir_result(f_e_result),
       .fir_done(fir_e_done),
       .in_sample(in_sample), //the sample that we've been passed
       .note_detected(detect_e)
     );
  //125 tap FIR filter to isolate the particular note (kills all harmonics)
  //controlled by the note detector block
  w_fir_e e_fir (
       .clkin(clk_in), .start(fir_e_start),
       .done(fir_e_done),
       .data_in(f_e_sample),
       .data_out(f_e_result)
     );
  //=========================== F FILTER ============================
  logic signed [7:0] f_f_sample;
  logic fir_f_start;
  logic signed [7:0] f_f_result;
  logic fir_f_done;
  logic detect_f;
  filter_block #(
       .SC_LEN('d43), //length of a single cycle in the autocorrelation buffer (samples), SHOULD BE LESS THAN 63
       .PEAK_MASK(64'd31457280), //if theres a 1 in a corresponding bit, that means a correlation peak in that particular spot
is valid
       .DB_THRESHOLD(32'sd0),//3522), //autocorrelation threshold where the output is considered "activated"
       .DB_LENGTH(DEBOUNCE_CYCLES)
     ) f_block (
       .clk_in(clk_in),
       .sample_clock(sample_clk),
       .reset(reset),
       .fir_sample(f_f_sample),
       .fir_start(fir_f_start),
       .fir_result(f_f_result),
       .fir_done(fir_f_done),
       .in_sample(in_sample), //the sample that we've been passed
       .note_detected(detect_f)
     );
  //125 tap FIR filter to isolate the particular note (kills all harmonics)
  //controlled by the note detector block
  w fir f f fir (.clkin(clk_in), .start(fir_f_start),
       .done(fir_f_done),
```

```
.data_in(f_f_sample),
       .data_out(f_f_result)
    );
  //=========================== F# FILTER ============================
  logic signed [7:0] f_fsharp_sample;
  logic fir_fsharp_start;
  logic signed [7:0] f_fsharp_result;
  logic fir_fsharp_done;
  logic detect_fsharp;
  filter_block #(
       .SC_LEN('d41), //length of a single cycle in the autocorrelation buffer (samples), SHOULD BE LESS THAN 63
       .PEAK_MASK(64'd7340032), //if theres a 1 in a corresponding bit, that means a correlation peak in that particular spot
is valid
       .DB_THRESHOLD(32'sd0),//3358), //autocorrelation threshold where the output is considered "activated"
       .DB_LENGTH(DEBOUNCE_CYCLES)
    ) f_sharp_block (
       .clk_in(clk_in),
       .sample_clock(sample_clk),
       .reset(reset),
       .fir_sample(f_fsharp_sample),
       .fir_start(fir_fsharp_start),
       .fir_result(f_fsharp_result),
       .fir_done(fir_fsharp_done),
       .in_sample(in_sample), //the sample that we've been passed
       .note_detected(detect_fsharp)
    );
  //125 tap FIR filter to isolate the particular note (kills all harmonics)
  //controlled by the note detector block
  w fir fsharp fsharp fir (
       .clkin(clk_in), .start(fir_fsharp_start),
       .done(fir_fsharp_done),
       .data_in(f_fsharp_sample),
       .data_out(f_fsharp_result)
    );
  //=========================== G FILTER ============================
  logic signed [7:0] f_g_sample;
  logic fir_g_start;
  logic signed [7:0] f_g_result;
  logic fir_g_done;
  logic detect_g;
  filter_block #(
       .SC_LEN('d38), //length of a single cycle in the autocorrelation buffer (samples), SHOULD BE LESS THAN 63
       .PEAK_MASK(64'd3670016), //if theres a 1 in a corresponding bit, that means a correlation peak in that particular spot
is valid
       .DB_THRESHOLD(32'sd0),//3112), //autocorrelation threshold where the output is considered "activated"
       .DB_LENGTH(DEBOUNCE_CYCLES)
    ) g_block (
       .clk_in(clk_in),
```

```
.sample_clock(sample_clk),
       .reset(reset),
       .fir_sample(f_g_sample),
       .fir_start(fir_g_start),
       .fir_result(f_g_result),
       .fir_done(fir_g_done),
       .in_sample(in_sample), //the sample that we've been passed
       .note_detected(detect_g)
     );
  //125 tap FIR filter to isolate the particular note (kills all harmonics)
  //controlled by the note detector block
  w_fir_g g_fir (
       .clkin(clk_in), .start(fir_g_start),
       .done(fir_g_done),
       .data_in(f_g_sample),
       .data_out(f_g_result)
     );
  //=========================== G# FILTER ============================
  logic signed [7:0] f_gsharp_sample;
  logic fir_gsharp_start;
  logic signed [7:0] f_gsharp_result;
  logic fir_gsharp_done;
  logic detect_gsharp;
  filter_block #(
       .SC_LEN('d36), //length of a single cycle in the autocorrelation buffer (samples), SHOULD BE LESS THAN 63
       .PEAK_MASK(64'd1835008), //if theres a 1 in a corresponding bit, that means a correlation peak in that particular spot
is valid
       .DB_THRESHOLD(32'sd0),//2949), //autocorrelation threshold where the output is considered "activated"
       .DB_LENGTH(DEBOUNCE_CYCLES)
     ) gsharp_block (
       .clk_in(clk_in),
       .sample_clock(sample_clk),
       .reset(reset),
       .fir_sample(f_gsharp_sample),
       .fir_start(fir_gsharp_start),
       .fir_result(f_gsharp_result),
       .fir_done(fir_gsharp_done),
       .in_sample(in_sample), //the sample that we've been passed
       .note_detected(detect_gsharp)
     );
  w_fir_gsharp gsharp_fir (
       .clkin(clk_in), .start(fir_gsharp_start),
       .done(fir_gsharp_done),
       .data_in(f_gsharp_sample),
       .data_out(f_gsharp_result)
     );
```

```
//=========================== A FILTER ============================
  logic signed [7:0] f_a_sample;
  logic fir_a_start;
  logic signed [7:0] f_a_result;
  logic fir_a_done;
  logic detect_a;
  filter_block #(
       .SC_LEN('d34), //length of a single cycle in the autocorrelation buffer (samples), SHOULD BE LESS THAN 63
       .PEAK_MASK(64'd917504), //if theres a 1 in a corresponding bit, that means a correlation peak in that particular spot is
valid
       .DB_THRESHOLD(32'sd0),//2785), //autocorrelation threshold where the output is considered "activated"
       .DB_LENGTH(DEBOUNCE_CYCLES)
    ) a_block (
       .clk_in(clk_in),
       .sample_clock(sample_clk),
       .reset(reset),
       .fir_sample(f_a_sample),
       .fir_start(fir_a_start),
       .fir_result(f_a_result),
       .fir_done(fir_a_done),
       .in_sample(in_sample), //the sample that we've been passed
       .note_detected(detect_a)
    );
  w_fir_a a_fir (
       .clkin(clk_in), .start(fir_a_start),
       .done(fir_a_done),
       .data_in(f_a_sample),
       .data_out(f_a_result)
    );
  //=========================== Bb FILTER ============================
  logic signed [7:0] f_bflat_sample;
  logic fir_bflat_start;
  logic signed [7:0] f_bflat_result;
  logic fir_bflat_done;
  logic detect_bflat;
  filter_block #(
       .SC_LEN('d32), //length of a single cycle in the autocorrelation buffer (samples), SHOULD BE LESS THAN 63
       .PEAK_MASK(64'd458752), //if theres a 1 in a corresponding bit, that means a correlation peak in that particular spot is
valid
       .DB_THRESHOLD(32'sd0),//2621), //autocorrelation threshold where the output is considered "activated"
       .DB_LENGTH(DEBOUNCE_CYCLES)
    ) bflat_block (
       .clk_in(clk_in),
       .sample_clock(sample_clk),
       .reset(reset),
       .fir_sample(f_bflat_sample),
       .fir_start(fir_bflat_start),
       .fir_result(f_bflat_result),
```

```
.fir_done(fir_bflat_done),
       .in_sample(in_sample), //the sample that we've been passed
       .note_detected(detect_bflat)
    );
  w_fir_bflat bflat_fir (
       .clkin(clk_in), .start(fir_bflat_start),
       .done(fir_bflat_done),
       .data_in(f_bflat_sample),
       .data_out(f_bflat_result)
    );
  //=========================== B FILTER ============================
  logic signed [7:0] f_b_sample;
  logic fir_b_start;
  logic signed [7:0] f_b_result;
  logic fir_b_done;
  logic detect_b;
  filter_block #(
       .SC_LEN('d30), //length of a single cycle in the autocorrelation buffer (samples), SHOULD BE LESS THAN 63
       .PEAK_MASK(64'd229376), //if theres a 1 in a corresponding bit, that means a correlation peak in that particular spot is
valid
       .DB_THRESHOLD(32'sd0),//2457), //autocorrelation threshold where the output is considered "activated"
       .DB_LENGTH(DEBOUNCE_CYCLES)
    ) b_block (
       .clk_in(clk_in),
       .sample_clock(sample_clk),
       .reset(reset),
       .fir_sample(f_b_sample),
       .fir_start(fir_b_start),
       .fir_result(f_b_result),
       .fir_done(fir_b_done),
       .in_sample(in_sample), //the sample that we've been passed
       .note_detected(detect_b)
    );
  w_fir_b b_fir (
       .clkin(clk_in), .start(fir_b_start),
       .done(fir_b_done),
       .data_in(f_b_sample),
       .data_out(f_b_result)
    );
  //=========================== C FILTER ============================
  logic signed [7:0] f_c_sample;
  logic fir_c_start;
  logic signed [7:0] f_c_result;
  logic fir_c_done;
  logic detect c;
  filter_block #(
```

```
.SC_LEN('d29), //length of a single cycle in the autocorrelation buffer (samples), SHOULD BE LESS THAN 63
       .PEAK_MASK(64'd114688), //if theres a 1 in a corresponding bit, that means a correlation peak in that particular spot is
valid
       .DB_THRESHOLD(32'sd0),//2375), //autocorrelation threshold where the output is considered "activated"
       .DB_LENGTH(DEBOUNCE_CYCLES)
    ) c_block (
       .clk_in(clk_in),
       .sample_clock(sample_clk),
       .reset(reset),
       .fir_sample(f_c_sample),
       .fir_start(fir_c_start),
       .fir_result(f_c_result),
       .fir_done(fir_c_done),
       .in_sample(in_sample), //the sample that we've been passed
       .note_detected(detect_c)
    );
  w_fir_c c_fir (
       .clkin(clk_in), .start(fir_c_start),
       .done(fir_c_done),
       .data_in(f_c_sample),
       .data_out(f_c_result)
    );
  //=========================== Db FILTER ============================
  logic signed [7:0] f_dflat_sample;
  logic fir_dflat_start;
  logic signed [7:0] f_dflat_result;
  logic fir_dflat_done;
  logic detect_dflat;
  filter_block #(
       .SC_LEN('d27), //length of a single cycle in the autocorrelation buffer (samples), SHOULD BE LESS THAN 63
       .PEAK_MASK(64'd49152), //if theres a 1 in a corresponding bit, that means a correlation peak in that particular spot is
valid
       .DB_THRESHOLD(32'sd0),//2211), //autocorrelation threshold where the output is considered "activated"
       .DB_LENGTH(DEBOUNCE_CYCLES)
    ) dflat_block (
       .clk_in(clk_in),
       .sample_clock(sample_clk),
       .reset(reset),
       .fir_sample(f_dflat_sample),
       .fir_start(fir_dflat_start),
       .fir_result(f_dflat_result),
       .fir_done(fir_dflat_done),
       .in_sample(in_sample), //the sample that we've been passed
       .note_detected(detect_dflat)
    );
  w_fir_dflat dflat_fir (
       .clkin(clk_in), .start(fir_dflat_start),
       .done(fir_dflat_done),
```

```
.data_in(f_dflat_sample),
       .data_out(f_dflat_result)
    );
  //=========================== D FILTER ============================
  logic signed [7:0] f_d_sample;
  logic fir_d_start;
  logic signed [7:0] f_d_result;
  logic fir_d_done;
  logic detect_d;
  filter_block #(
       .SC_LEN('d26), //length of a single cycle in the autocorrelation buffer (samples), SHOULD BE LESS THAN 63
       .PEAK_MASK(64'd57344), //if theres a 1 in a corresponding bit, that means a correlation peak in that particular spot is
valid
       .DB_THRESHOLD(32'sd0),//2129), //autocorrelation threshold where the output is considered "activated"
       .DB_LENGTH(DEBOUNCE_CYCLES)
    ) d_block (
       .clk_in(clk_in),
       .sample_clock(sample_clk),
       .reset(reset),
       .fir_sample(f_d_sample),
       .fir_start(fir_d_start),
       .fir_result(f_d_result),
       .fir_done(fir_d_done),
       .in_sample(in_sample), //the sample that we've been passed
       .note_detected(detect_d)
    );
  w_fir_d d_fir (
       .clkin(clk_in), .start(fir_d_start),
       .done(fir_d_done),
       .data_in(f_d_sample),
       .data_out(f_d_result)
    );
  //=========================== Eb FILTER ============================
  logic signed [7:0] f_eflat_sample;
  logic fir_eflat_start;
  logic signed [7:0] f_eflat_result;
  logic fir_eflat_done;
  logic detect_eflat;
  filter_block #(
       .SC_LEN('d24), //length of a single cycle in the autocorrelation buffer (samples), SHOULD BE LESS THAN 63
       .PEAK_MASK(64'd12288), //if theres a 1 in a corresponding bit, that means a correlation peak in that particular spot is
valid
       .DB_THRESHOLD(32'sd0),//1966), //autocorrelation threshold where the output is considered "activated"
       .DB_LENGTH(DEBOUNCE_CYCLES)
    ) eflat_block (
       .clk_in(clk_in),
       .sample_clock(sample_clk),
       .reset(reset),
```

```
.fir_sample(f_eflat_sample),
       .fir_start(fir_eflat_start),
       .fir_result(f_eflat_result),
       .fir_done(fir_eflat_done),
       .in_sample(in_sample), //the sample that we've been passed
       .note_detected(detect_eflat)
     );
  w_fir_eflat eflat_fir (
       .clkin(clk_in), .start(fir_eflat_start),
       .done(fir_eflat_done),
       .data_in(f_eflat_sample),
       .data_out(f_eflat_result)
    );
endmodule
Sample Clock Generators
module sample_clock_gen #(parameter COUNT) ( //COUNT shouldn't be more than 16 bits (65535)
               input clk,
               input rst,
               output logic trigger );
  logic [15:0] counter;
  assign trigger = (counter == 0);always_ff @(posedge clk)begin
```

```
if (rst) begin
       counter <= 0;end else begin
       if (counter >= COUNT - 1) counter <= 0;
       else counter <= counter + 1;
   end
 end
endmodule
```
# Purchased Components

### USB to MIDI:

[https://www.amazon.com/gp/product/B0719V8MX1/ref=ox\\_sc\\_act\\_title\\_1?smid=A2MHNFOYKJ](https://www.amazon.com/gp/product/B0719V8MX1/ref=ox_sc_act_title_1?smid=A2MHNFOYKJHIX1&psc=1) [HIX1&psc=1](https://www.amazon.com/gp/product/B0719V8MX1/ref=ox_sc_act_title_1?smid=A2MHNFOYKJHIX1&psc=1)

### MIDI Connector:

[https://www.amazon.com/gp/product/B00OE7JU88/ref=ox\\_sc\\_act\\_title\\_2?smid=A1U6PSXYZS4](https://www.amazon.com/gp/product/B00OE7JU88/ref=ox_sc_act_title_2?smid=A1U6PSXYZS4A87&psc=1) [A87&psc=1](https://www.amazon.com/gp/product/B00OE7JU88/ref=ox_sc_act_title_2?smid=A1U6PSXYZS4A87&psc=1)

### $\frac{1}{4}$ " to 3.5mm Cable:

[https://www.amazon.com/gp/product/B000068O3D/ref=ox\\_sc\\_act\\_title\\_3?smid=ATVPDKIKX0D](https://www.amazon.com/gp/product/B000068O3D/ref=ox_sc_act_title_3?smid=ATVPDKIKX0DER&th=1) [ER&th=1](https://www.amazon.com/gp/product/B000068O3D/ref=ox_sc_act_title_3?smid=ATVPDKIKX0DER&th=1)

### 3.5mm jack breakout:

[https://www.amazon.com/gp/product/B01KFP0HBG/ref=ox\\_sc\\_act\\_title\\_2?smid=A34K5WF5Z9](https://www.amazon.com/gp/product/B01KFP0HBG/ref=ox_sc_act_title_2?smid=A34K5WF5Z9R33P&psc=1) [R33P&psc=1](https://www.amazon.com/gp/product/B01KFP0HBG/ref=ox_sc_act_title_2?smid=A34K5WF5Z9R33P&psc=1)

### Single AA Holders:

[https://www.amazon.com/gp/product/B07BXX62JF/ref=ox\\_sc\\_act\\_title\\_1?smid=A2UIWYS7E6P](https://www.amazon.com/gp/product/B07BXX62JF/ref=ox_sc_act_title_1?smid=A2UIWYS7E6PLOL&psc=1) [LOL&psc=1](https://www.amazon.com/gp/product/B07BXX62JF/ref=ox_sc_act_title_1?smid=A2UIWYS7E6PLOL&psc=1)

# Sources

- [1] https://en.wikipedia.org/wiki/Guitar
- [2]<https://newt.phys.unsw.edu.au/jw/notes.html>
- [3]<https://www.highfidelity.com/blog/how-much-latency-can-live-musicians-tolerate-da8e2ebe587a>
- [4]<https://www.soundonsound.com/techniques/optimising-latency-pc-audio-interface#7>
- [5]<https://www.highfidelity.com/blog/how-much-latency-can-live-musicians-tolerate-da8e2ebe587a>
- [6] [https://en.wikipedia.org/wiki/Audio-to-video\\_synchronization](https://en.wikipedia.org/wiki/Audio-to-video_synchronization)
- [7] [https://musicinformationretrieval.com/novelty\\_functions.html](https://musicinformationretrieval.com/novelty_functions.html)
- [8]<http://www.tigoe.com/pcomp/code/communication/midi/>
- [9]<https://dspguru.com/dsp/faqs/fir/properties/>
- [10]<https://www.instructables.com/id/Reliable-Frequency-Detection-Using-DSP-Techniques/>
- [11] https://en.wikipedia.org/wiki/Autocorrelation
- [12]<https://docs.scipy.org/doc/scipy/reference/generated/scipy.signal.iirpeak.html>
- [13]<https://docs.scipy.org/doc/scipy/reference/generated/scipy.signal.firwin.html>